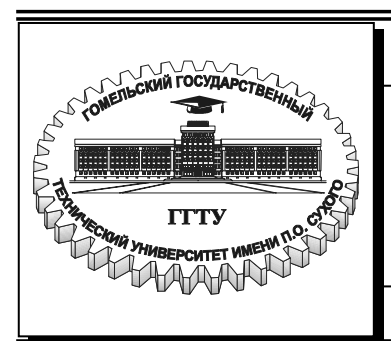

Министерство образования Республики Беларусь

**Учреждение образования «Гомельский государственный технический университет имени П.О. Сухого»**

**Кафедра «Детали машин»** 

# **ОСНОВЫ ПРОЕКТИРОВАНИЯ МАШИН**

## **ПРАКТИКУМ**

**по выполнению контрольной работы по одноименному курсу для студентов экономических специальностей заочной формы обучения**

**Гомель 2006**

#### УДК 621.81.001.66(075.8) ББК 34.42я73 О-75

*Рекомендовано научно-методическим советом машиностроительного факультета ГГТУ им. П. О. Сухого*

Авторы-составители: *А. Т. Бельский, Г. П. Тариков*

Рецензент: канд. техн. наук, доц. каф. «Техническая механика» ГГТУ им. П. О. Сухого *С. Ф. Андреев*

**Основы** проектирования машин : Практикум по выполнению контрол. работы по одноим. курсу для студентов экон. специальностей заоч. формы обучения / авт.-сост.: А. Т. Бельский, Г. П. Тариков. – Гомель : ГГТУ им. П. О. Сухого, 2006. – 38 с. – Систем. требования: PC не ниже Intel Celeron 300 МГц ; 32 Mb RAM ; свободное место на HDD 16 Mb ; Windows 98 и выше ; Adobe Acrobat Reader. – Режим доступа: http://gstu.local/lib. – Загл. с титул. экрана. О-75

В практикуме приведены методики решения всех видов задач, содержащихся в контрольной работе по курсу «Основы проектирования машин».

Для студентов экономических специальностей заочной формы обучения.

**УДК 621.81.001.66(075.8) ББК 34.42я73** 

 © Учреждение образования «Гомельский государственный технический университет имени П. О. Сухого», 2006

Задача курса «Основы проектирования машин» - изучение основ проектирования машин и механизмов на примерах расчета и конструирования передач общего назначения, которое складывается из лекционного курса и лабораторных занятий.

Курсом «Основы проектирования машин» предусматривается усвоение необходимых вопросов единой системы конструкторской документации, вопросов стандартизации и унификации деталей машин.

#### **Рабочая программа курса «Основы проектирования машин»**

РЫЧАЖНЫЕ МЕХАНИЗМЫ. Звено. Кинематическая пара. Кинематическая цепь. Группа Ассура. Образование механизмов. Рычажные механизмы. Виды рычажных механизмов. Кинематика рычажных механизмов. Проектирование рычажных механизмов.

КУЛАЧКОВЫЕ МЕХАНИЗМЫ. Виды кулачковых механизмов. Основные параметры кулачка. Законы движения толкателя. Профилирование кулачковых механизмов.

ЗУБЧАТЫЕ ПЕРЕДАЧИ. Уравнение эвольвенты и ее свойства. Основная теорема зацепления. Эвольвентное зацепление. Параметры зубчатого колеса. Параметры зубчатого зацепления. Классификация зубчатых механизмов и их передаточные отношения. Синтез планетарных передач. Подбор чисел зубьев планетарных механизмов. Расчетная нагрузка для расчета зубчатых колес. Коэффициенты  $K_{\alpha}$ ,  $K_{\beta}$  и Кv. Материалы зубчатых колес. Допускаемые напряжения.

ЦИЛИНДРИЧЕСКАЯ ПРЯМОЗУБАЯ ПЕРЕДАЧА. Силы в зацеплении. Расчет прочности зубьев по контактным напряжениям. Расчет прочности зубьев по напряжениям изгиба.

ЦИЛИНДРИЧЕСКАЯ КОСОЗУБАЯ ПЕРЕДАЧА. Особенности геометрии. Геометрические параметры цилиндрических косозубых колес. Силы в зацеплении косозубой и шевронной передач. Расчет прочности зубьев по изгибным и контактным напряжениям.

КОНИЧЕСКИЕ ПЕРЕДАЧИ. Общие сведения. Передаточное отношение. Геометрические параметры конических зубчатых колес. Силы в зацеплении. Расчет зубьев на прочность по изгибным и контактным напряжениям.

ЧЕРВЯЧНЫЕ ПЕРЕДАЧИ. Достоинства, недостатки и области применения. Геометрия и способы изготовления червячных зацеплений. Кинематика. К. п. д. Силы в зацеплении. Критерии работоспособности и расчета. Материалы. Тепловой расчет, охлаждение и смазка передач.

ЦЕПНЫЕ ПЕРЕДАЧИ. Достоинства, недостатки и области применения. Основные характеристики. Конструкция цепей и звездочек. Кинематика. Динамика. Силы в зацеплении. Критерии работоспособности и расчета.

РЕМЕННЫЕ ПЕРЕДАЧИ. Достоинства, недостатки и области применения. Кинематика. Геометрия. Критерии работоспособности и расчета. Силы в передаче. Уравнения Эйлера для определения усилий. Напряжение в ремне. Расчет ременных передач по тяговой способности и на выносливость.

ВАЛЫ И ОСИ. Назначение. Классификация. Критерии работоспособности и расчета. Расчеты на прочность: проектный и проверочный.

ПОДШИПНИКИ. Достоинства, недостатки, области применения. Классификация. Распределение нагрузки между телами качения. Кинематика. Причины выхода из строя подшипников. Критерии расчета. Расчет на долговечность. Определение эквивалентной нагрузки и подбор подшипника.

МУФТЫ ДЛЯ СОЕДИНЕНИЯ ВАЛОВ. Общие сведения. Назначение. классификация. Муфты глухие. Муфты компенсирующие жесткие. Виды несоосности валов. Упругие муфты. Назначение и динамические свойства. Муфты управляемые. Муфты автоматические: предохранительные.

МЕТРОЛОГИЯ И ТЕХНИЧЕСКИЕ ИЗМЕРЕНИЯ. Основные понятия о допусках и посадках. Номинальные и действительные размеры. Отклонения. Предельные размеры. Поле допуска и ее величина. Квалитеты. Выбор посадки и квалитета точности. Обозначение допусков и посадок на чертежах.

Отклонения формы и расположения поверхностей. Обозначения допусков формы и расположения поверхностей на чертежах. Шероховатость поверхности и ее параметры. Обозначение шероховатости поверхности на чертежах.

Контрольная работа по курсу «Основы проектирования машин» состоит из четырех задач и двух теоретических вопросов. Номер варианта выбирается по предпоследней цифре, а числовые данные по последней цифре зачетки.

## **Задание 1**

1. Спроектировать схему механизма рычажного четырехзвенника (рис.1), у которого коромысло *CD* в крайних положениях наклонено к стойке  $AD$  под углами $\psi_3$  и  $\psi_3^{\dagger}$ . Длины стойки и коромысла равны  $l_{AD}$  и  $l_{CD}$ . Исходные данные приведены в табл. 1.1. Определить скорость и ускорение точки *С*, если угловая скорость звена  $AB$   $\varpi_{AB} = 20 \text{ c}^{-1}$ , для положения, когда угол  $\psi_3 = 60^\circ$ .

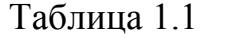

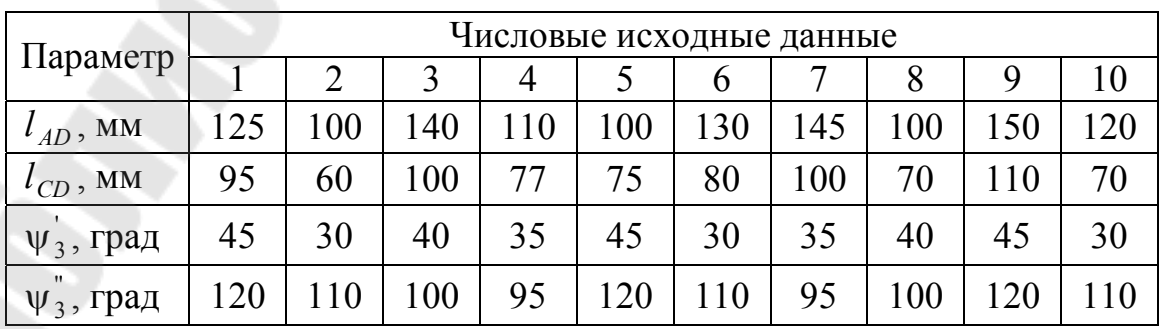

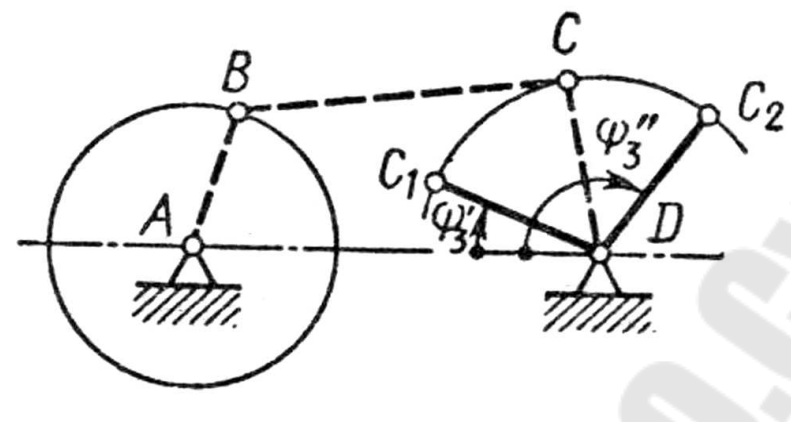

Рис.1.1

2. Определить перемещение толкателя кулачкового механизма (рис.1.2) графическим и аналитическим методами при повороте кулачка на угол ϕ, угол удаления ϕ*<sup>у</sup>* и ход толкателя *h* , при заданном законе движения толкателя на угле удаления. Исходные данные приведены в табл. 1.2

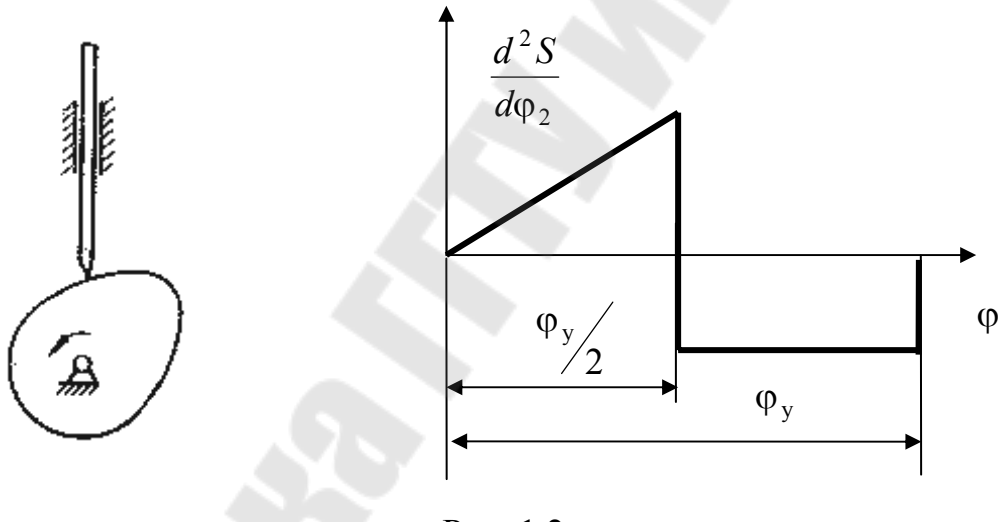

Рис. 1.2

Таблица 1.2

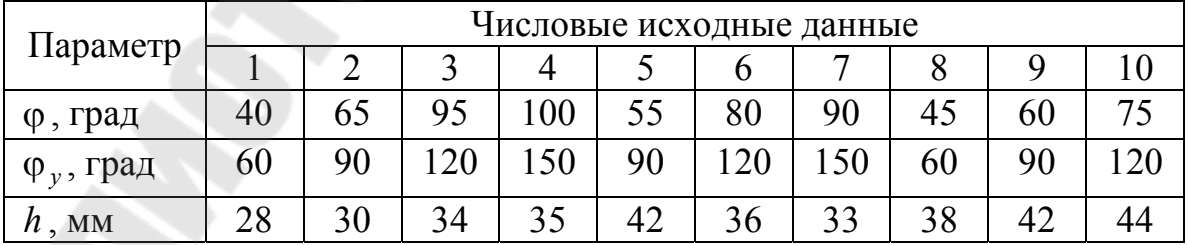

3. Определить угловые скорости звеньев замкнутого дифференциального механизма (рис.1.3), если угловая скорость зубчатого колеса 1 равна  $\omega = 100 \, \text{c}^{-1}$ . Исходные данные приведены в табл. 1.3

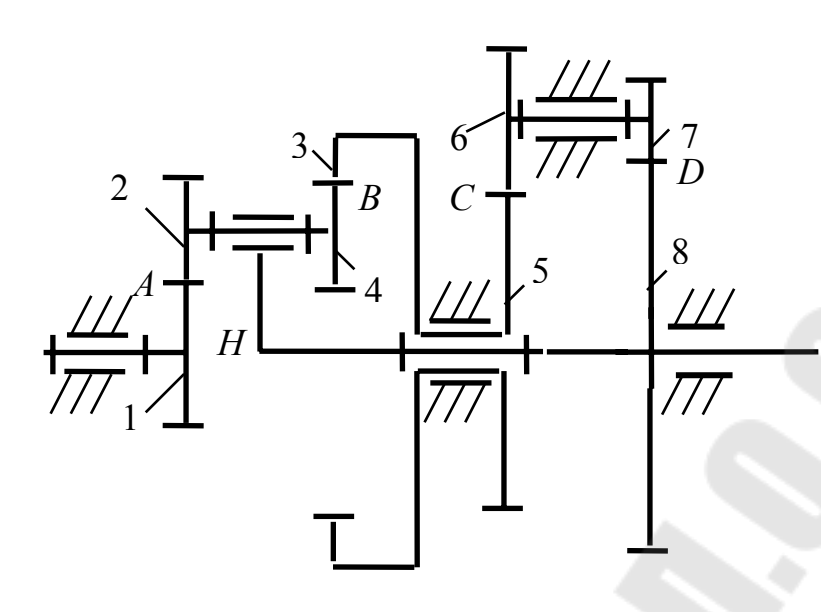

Рис. 1.3

Таблица 1.3

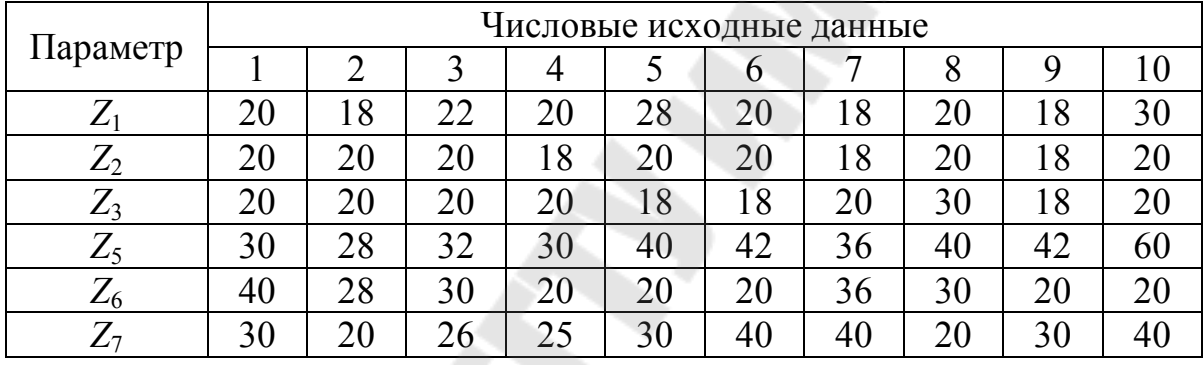

4. Спроектировать закрытую цилиндрическую прямозубую зубчатую передачу, если мощность на выходном валу  $P_2$ , частота вращения шестерни  $n_1$ , передаточное число *u* допускаемое контактное напряжение  $\sigma_{HP}$ . Исходные данные приведены в табл. 1.4

Таблица 1.4

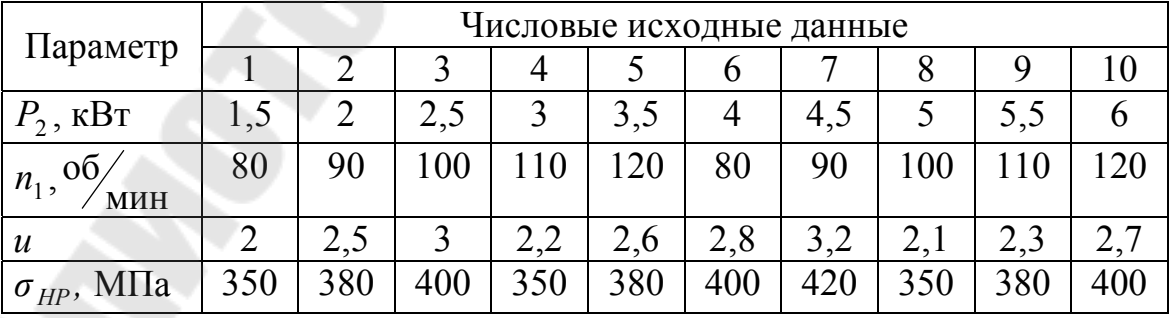

5. Сделать уточненный расчет вала для заданной схемы (рис. 1.4), если  $F_{t1}$  = 1500 Н,  $F_{r1}$  = 558 Н,  $F_{t2}$  = 750 Н,  $F_{r2}$  = 279 Н. Остальные исходные данные приведены в табл. 1.5.

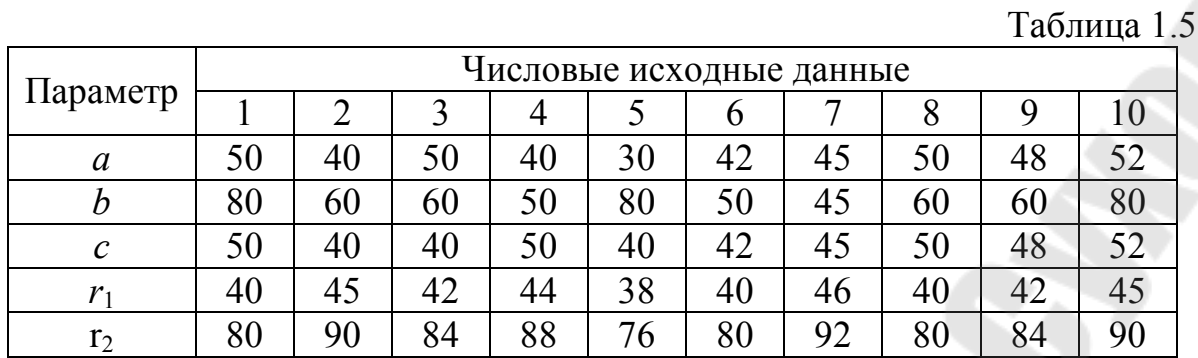

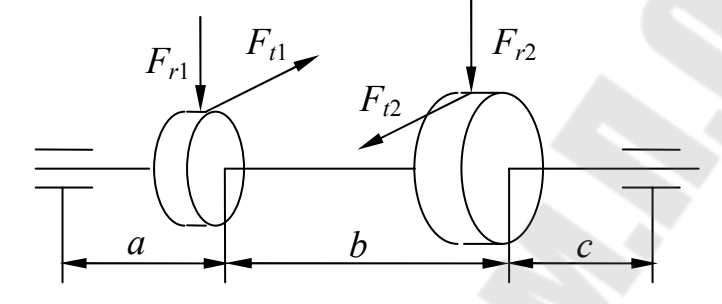

Рис. 1.4

6. Для заданной посадки построить схему расположения полей допусков, определить предельные размеры и допуски вала и отверстия, предельные зазоры или натяги и допуск посадки. Исходные данные приведены в табл. 1.6.

Таблица 1.6

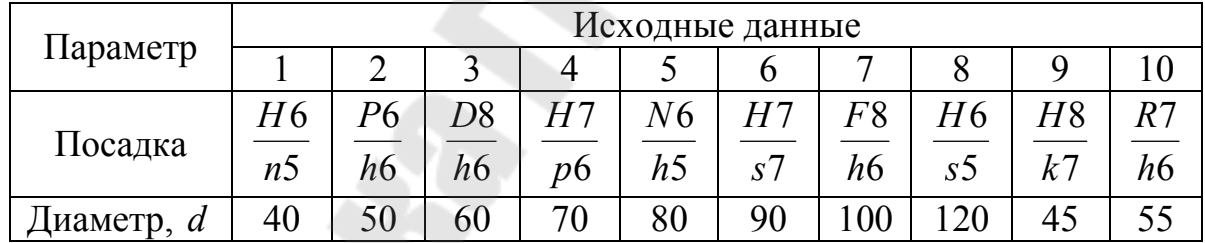

#### **Задание 2**

1. Спроектировать схему кривошипно-ползунного механизма, изображенного на рис. 2.1, по заданному коэффициенту изменения средней скорости ползуна *K* ходу ползуна  $l_{C_1C_2}$  и смещению направляющей *e*. Определить скорость и ускорение точки *С*, если угловая скорость звена *АВ*  $\varpi_{AB} = 20 \,\mathrm{c}^{-1}$ , для положения, когда угол  $\varphi_1 = 60^\circ$ . Исходные данные приведены в табл. 2.1.

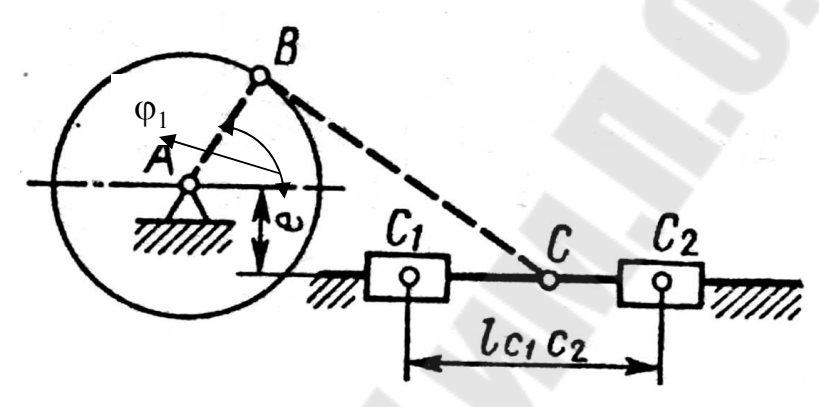

Рис.2.1

Таблица 2.1

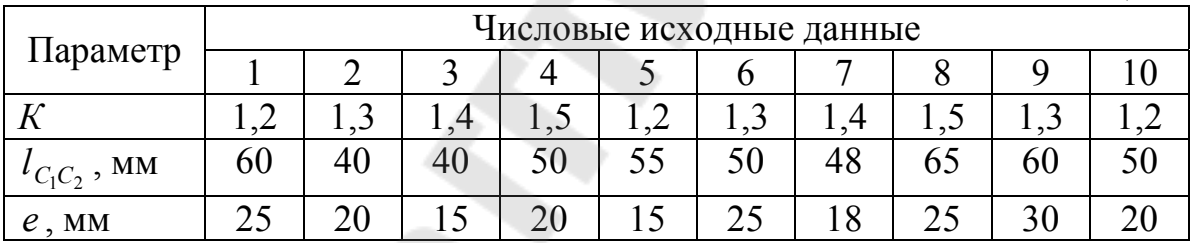

2. Определить перемещение толкателя кулачкового механизма (рис. 2.2) графическим и аналитическим методами при повороте кулачка на угол  $\varphi$ , если угол удаления ϕ*<sup>у</sup>* и ход толкателя *h* , при заданном законе движения толкателя на угле удаления. Исходные данные приведены в табл. 2.2

Таблица 2.2

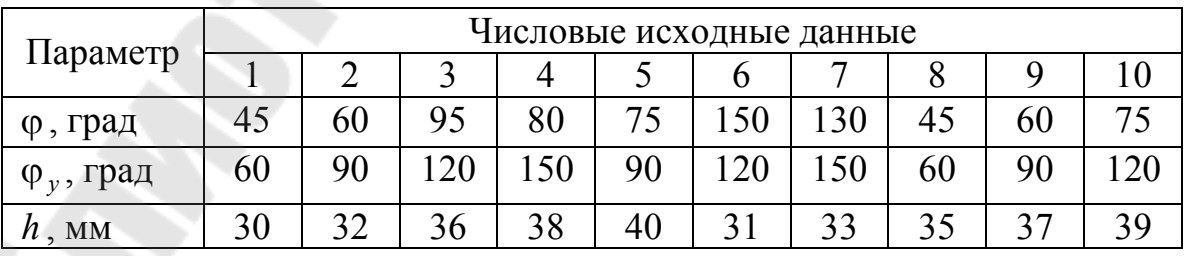

3. Определить угловые скорости звеньев замкнутого дифференциального механизма (рис.2.3), если угловая скорость зубчатого колеса 1 равна  $\omega = 100 \, \text{c}^{-1}$ . Исходные данные приведены в табл. 2.3.

8

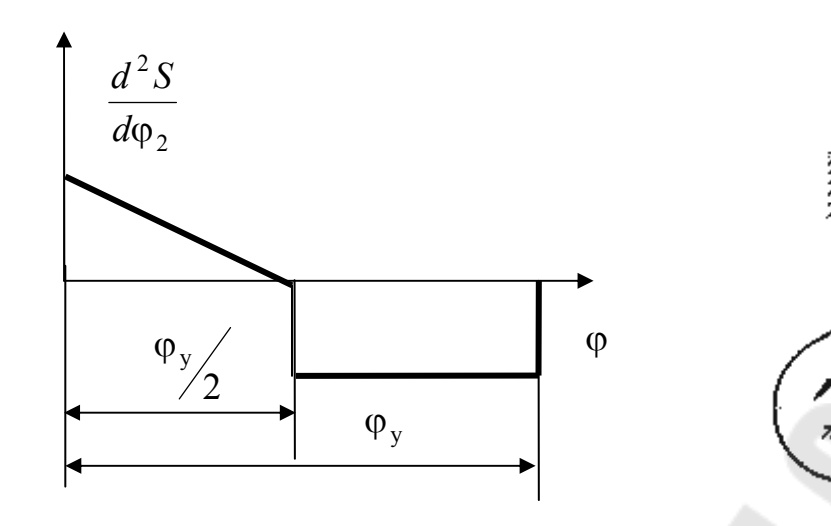

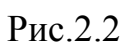

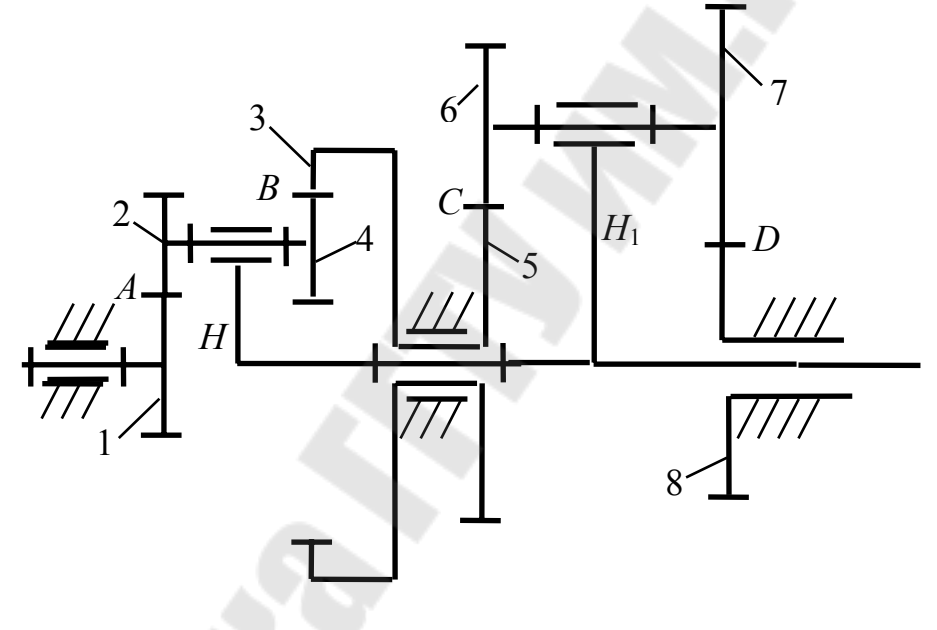

Рис. 2.3

Таблица 2.3

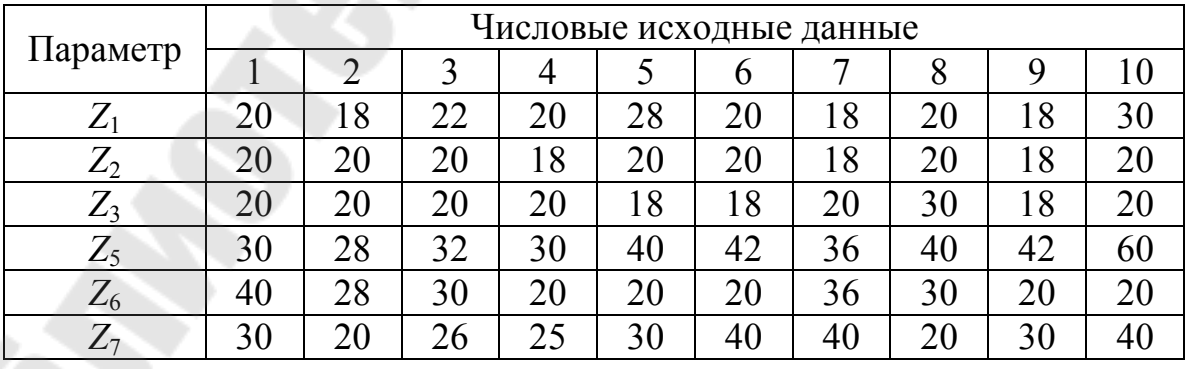

4. Спроектировать закрытую цилиндрическую косозубую зубчатую передачу, если мощность на выходном валу  $P_2$ , частота вращения шестер-

ни  $n_1$ , передаточное число и допускаемое контактное напряжение  $\sigma_{HP}$ . Исходные данные приведены в табл. 2.4

|       | Габлица 2. |
|-------|------------|
| - - - |            |

|                                 |     | Числовые исходные данные |                 |        |            |     |     |          |     |     |  |  |
|---------------------------------|-----|--------------------------|-----------------|--------|------------|-----|-----|----------|-----|-----|--|--|
| Параметр                        |     |                          |                 |        |            | n   |     |          |     |     |  |  |
| $P_2$ , $\kappa$ BT             |     | ◠                        | 2,5             |        | 3,5        |     | 4,5 |          | 5,5 |     |  |  |
| OO<br>$n_1$ ,<br>МИН            | 80  | 90                       | $\overline{00}$ |        |            | 80  | 90  | 100      |     | 120 |  |  |
| $\boldsymbol{u}$                |     | 2,5                      |                 | $\sim$ | $\angle 0$ | 2,8 |     | <u>.</u> |     | ∠.  |  |  |
| МПа<br>$\sigma$ <sub>HP</sub> , | 350 | 380                      | 400             | 350    | 380        | 400 | 420 |          | 380 |     |  |  |

5. Сделать уточненный расчет вала для заданной схемы (рис. 2.4), если  $F_{t1}$  = 1500 H,  $F_{r1}$  = 558 H,  $F_{t2}$  = 750 H,  $F_{r2}$  = 279 H и  $F_{a2}$  = 159 H. Остальные исходные данные приведены в табл. 2.5

Таблица 2.5

Таблица 2.6

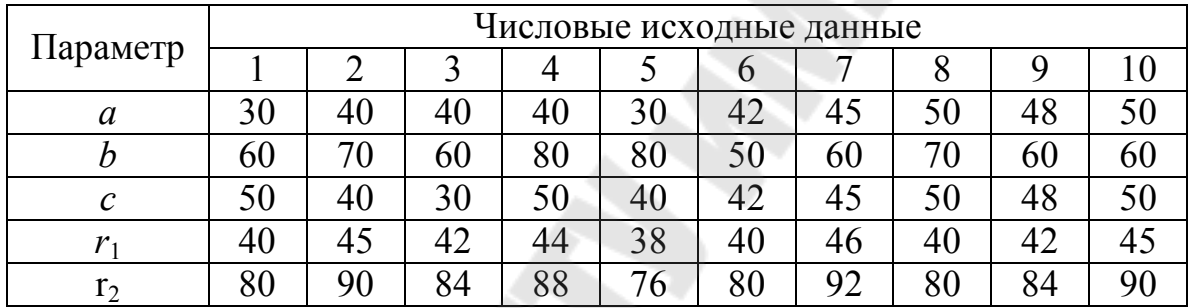

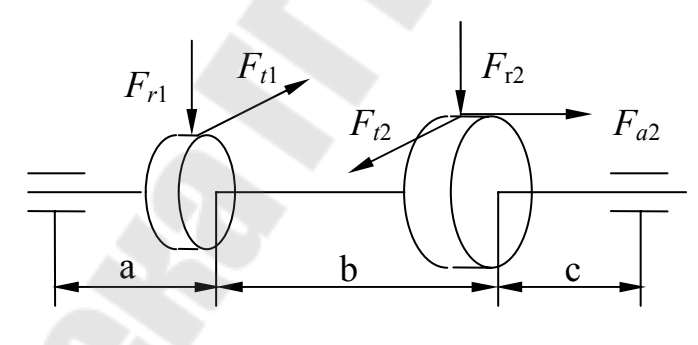

Рис. 2.4

6. Для заданной посадки построить схему расположения полей допусков, определить предельные размеры и допуски вала и отверстия, предельные зазоры или натяги и допуск посадки. Исходные данные приведены в табл. 2.6.

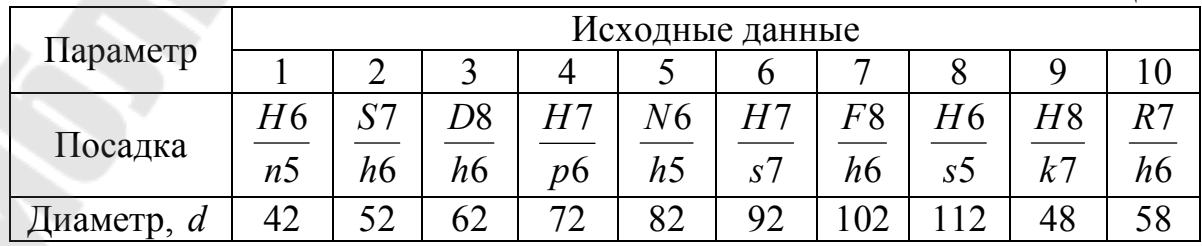

#### Залание 3

1. Спроектировать схему механизма шарнирного четырехзвенника (рис. 3.1) по заданному коэффициенту изменения средней скорости  $K$ , при заданных размерах стойки  $l_{AD}$ , коромысла  $l_{CD}$  и угла наклона коромысла к стойке в одном из крайних положений  $\psi$ <sup>2</sup>, Определить скорость и ускорение точки *С*, если угловая скорость звена *AB*  $\varpi_{AB} = 20 \text{ c}^{-1}$ , для положения, когда угол  $\psi_3 = 80^0$ . Исходные данные приведены в табл. 3.1.

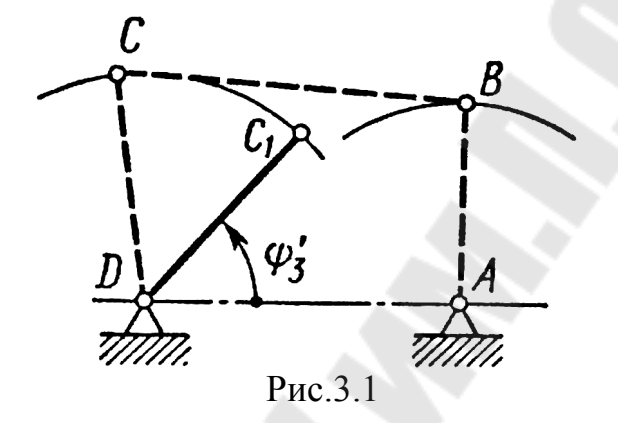

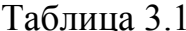

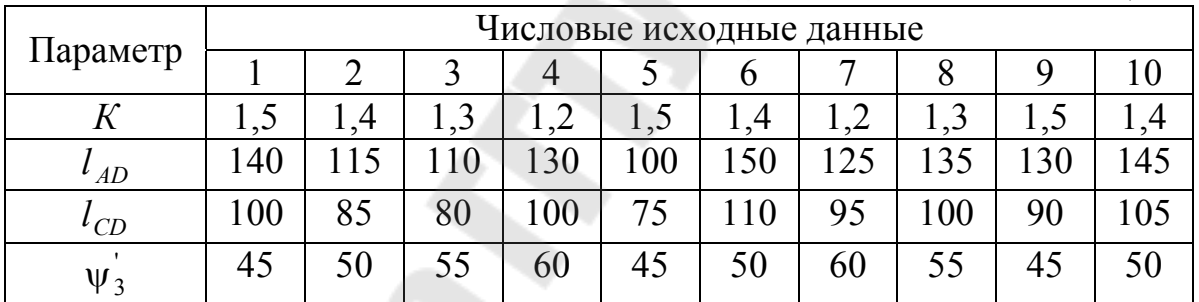

2. Определить перемещение толкателя кулачкового механизма (рис. 3.2) графическим и аналитическим методами при повороте кулачка на угол ф, если угол удаления  $\varphi$ , и ход толкателя  $h$ , при заданном законе движения толкателя на угле удаления. Исходные данные приведены в табл. 3.2

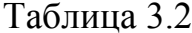

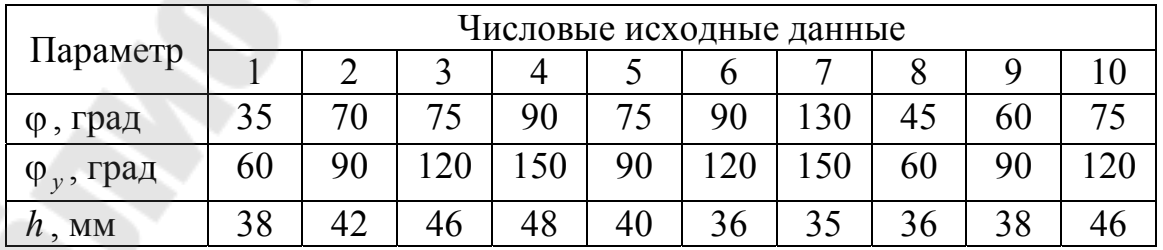

3. Определить угловые скорости звеньев замкнутого дифференциального механизма (рис.3.3), если угловая скорость зубчатого колеса 1 равна  $\omega = 100 c^{-1}$ . Исходные данные приведены в табл. 3.3

11

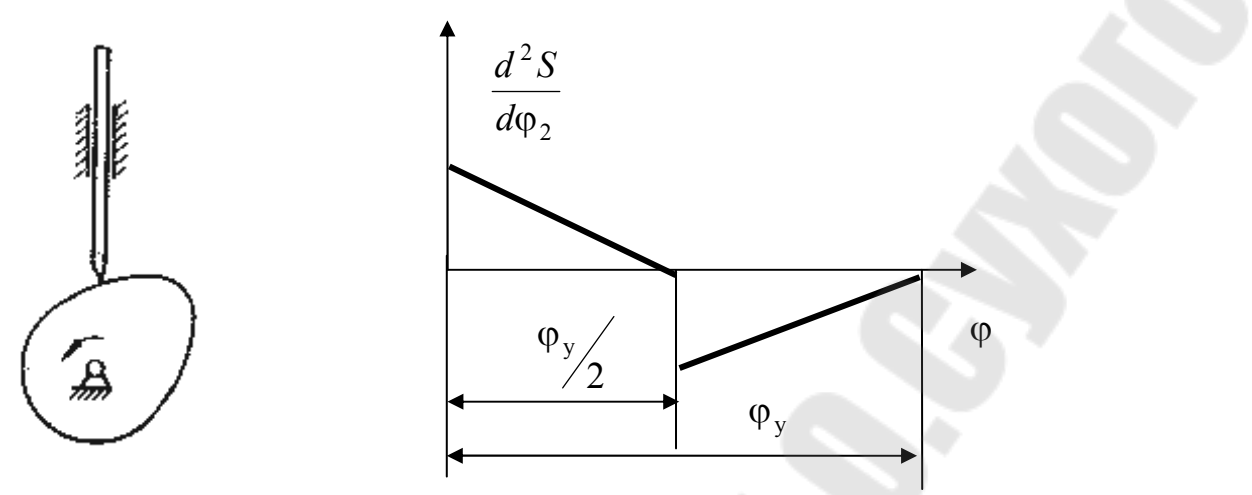

Рис. 3.2

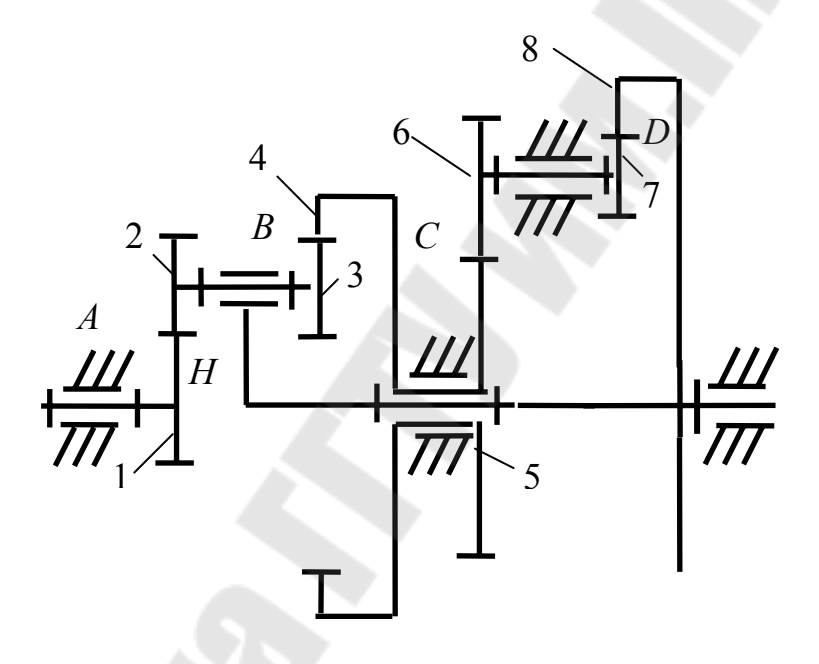

Рис. 3.3

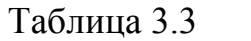

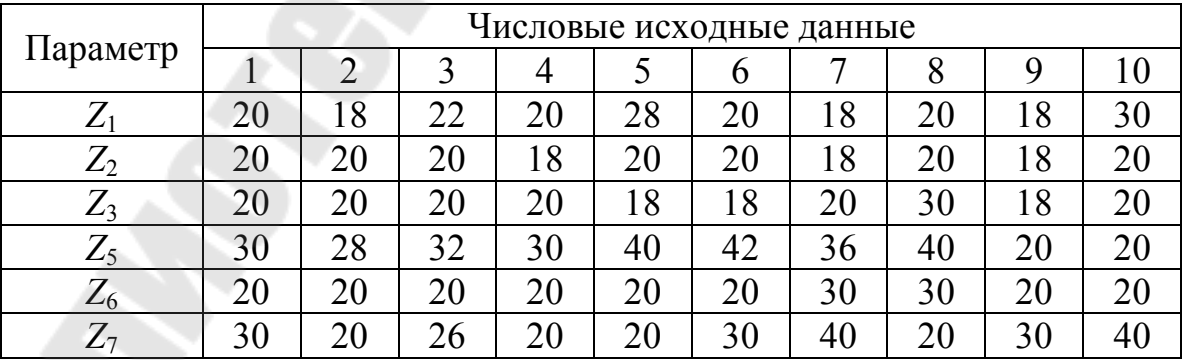

4. Спроектировать закрытую цилиндрическую шевронную зубчатую передачу, если мощность на выходном валу  $P_2$ , частота вращения шестерни  $n_1$  передаточное число *u* допускаемое контактное напряжение  $\sigma_{HP}$ . Исходные данные приведены в табл. 3.4

Таблица 3.4

| Параметр                                  |     | Числовые исходные данные |     |     |     |     |     |     |     |     |  |  |  |
|-------------------------------------------|-----|--------------------------|-----|-----|-----|-----|-----|-----|-----|-----|--|--|--|
|                                           |     |                          |     |     |     | O   |     |     |     | 10  |  |  |  |
| $P_2$ , $\kappa B$ T                      | 1,6 | 2,2                      | 2,6 | 3,2 | 3,6 | 4,2 | 4.6 |     |     | 6,2 |  |  |  |
| $0\overline{0}$<br>$n_1$ ,<br>МИН         | 90  | 100                      |     | 110 | 120 | 80  | 90  | 100 |     | 120 |  |  |  |
| $\boldsymbol{u}$                          | 2,4 | 2,8                      | 3   | 3,2 | 2,6 | 2,8 | 3,2 |     | 2,6 | 2,7 |  |  |  |
| MIIa<br>$\sigma_{_{H \negthinspace P}}$ , | 350 | 380                      | 400 | 350 | 380 | 400 | 420 | 350 | 380 | 400 |  |  |  |

5. Сделать уточненный расчет вала для заданной схемы (рис. 3.4), если  $F_{t1} = 1500$  H,  $F_{r1} = 558$  H,  $F_{t2} = 750$  H,  $F_{r2} = 279$  H и  $F_{a2} = 159$  H. Исходные данные приведены в табл. 3.5

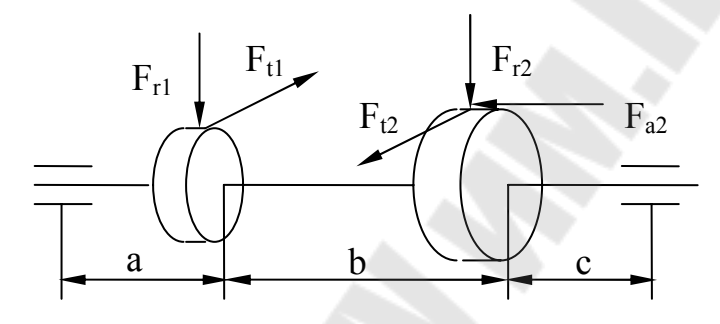

Рис. 3.4

Таблица 3.5

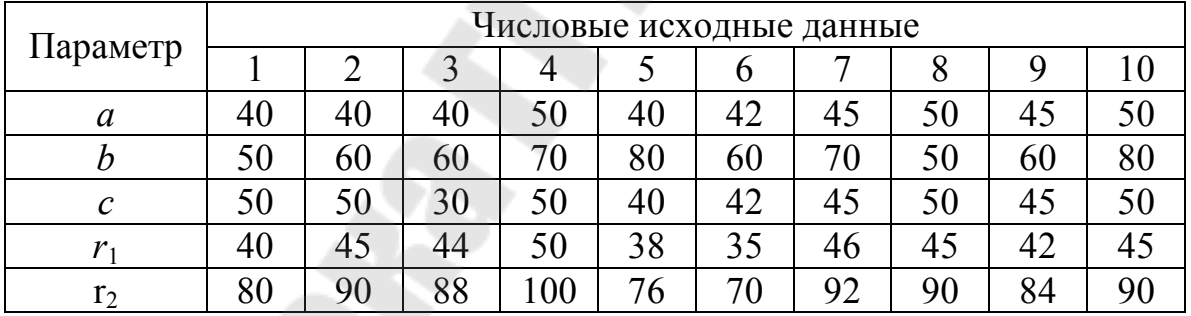

6. Для заданной посадки построить схему расположения полей допусков, определить предельные размеры и допуски вала и отверстия, предельные зазоры или натяги и допуск посадки. Исходные данные приведены в табл. 3.6.

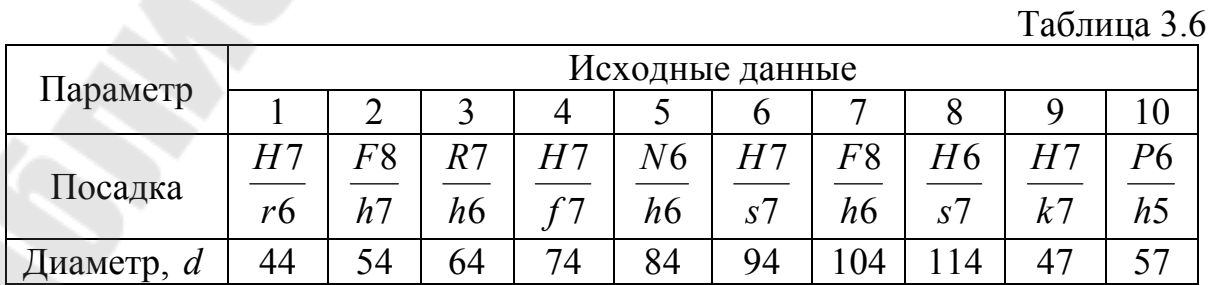

#### **Задание 4**

1. Спроектировать схему механизма шарнирного четырехзвенника (рис. 4.1) по заданной длине коромысла  $l_{CD}$ , углам его наклона к стойке в крайних положениях  $\psi_1$  и  $\psi_2$ , длине стойки  $l_{AD}$  и экстремальным значениям углов передачи  $\mu_{min}$  и  $\mu_{max}$ . Определить скорость и ускорение точки C, если угловая скорость звена АВ  $\varpi_{AB} = 20 \,\mathrm{c}^{-1}$ , для положения, когда угол  $\psi = 80^0$ . Исходные данные приведены в табл. 4.1.

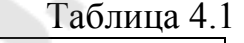

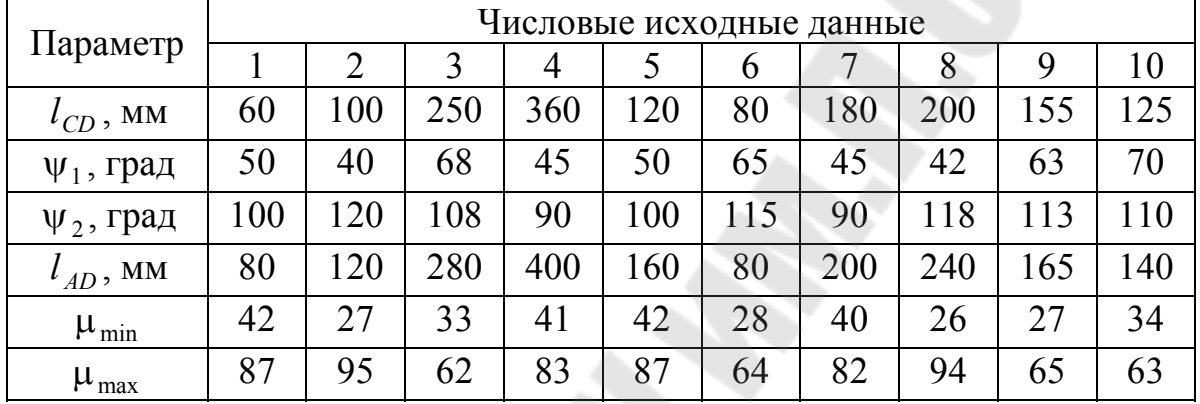

2. Определить перемещение толкателя кулачкового механизма (рис. 4.2) графическим и аналитическим методами при повороте кулачка на угол ф, если угол удаления ϕ*<sup>у</sup>* и ход толкателя *h* , при заданном законе движения толкателя на угле удаления. Исходные данные приведены в табл. 4.2

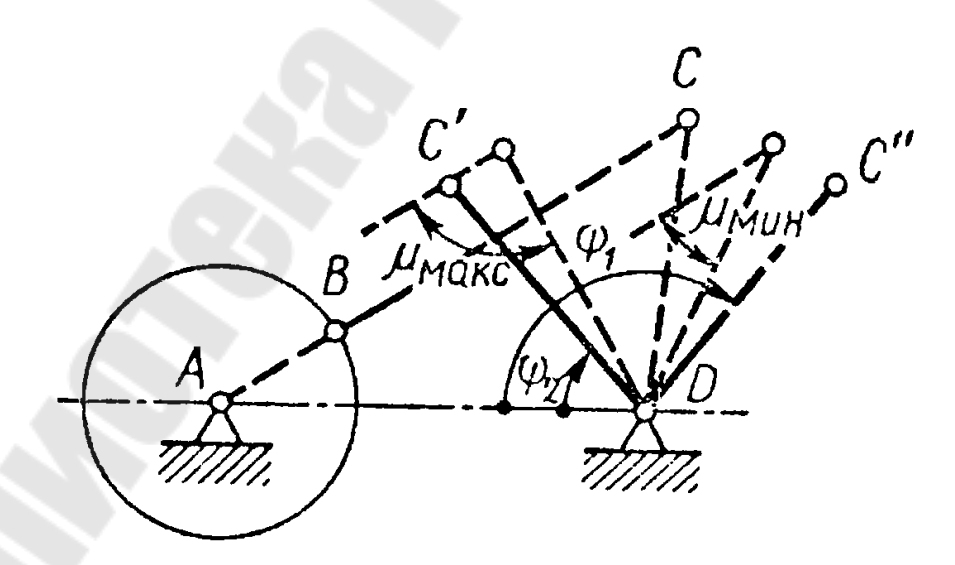

Рис.4.1

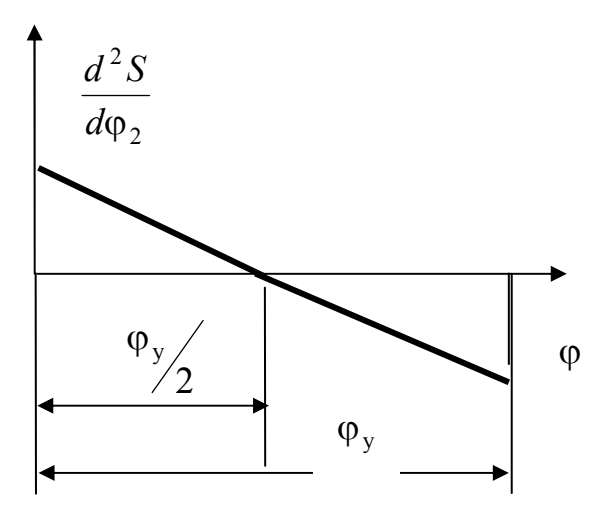

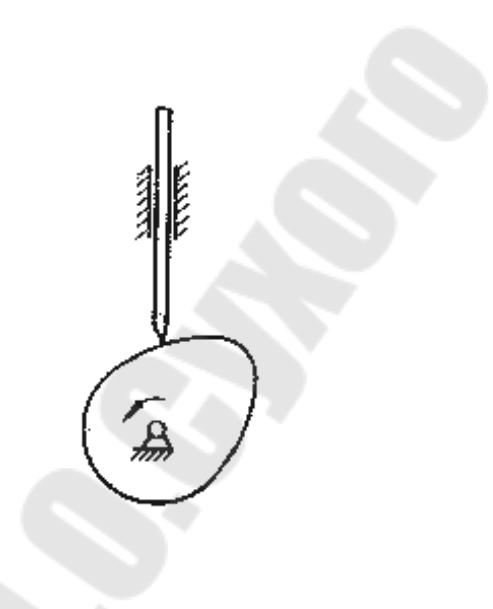

Рис.4.2

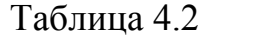

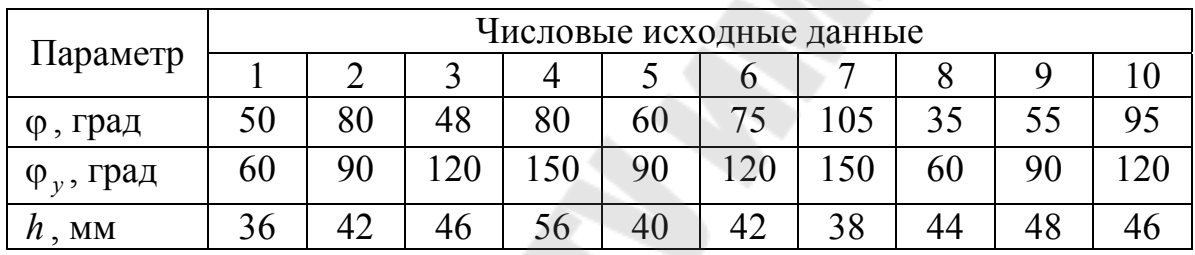

3. Определить угловые скорости звеньев замкнутого дифференциального механизма (рис.4.3), если угловая скорость зубчатого колеса 1 равна  $\omega = 100 \, \text{c}^{-1}$ . Исходные данные приведены в табл. 4.3.

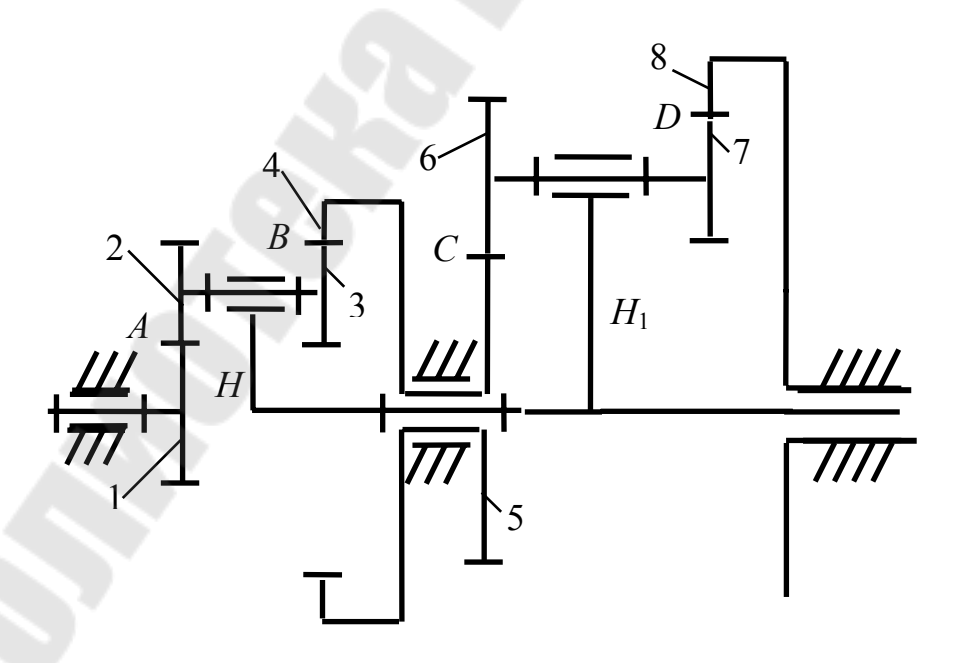

Рис. 4.3

Таблица 4.3

Таблица 4.4

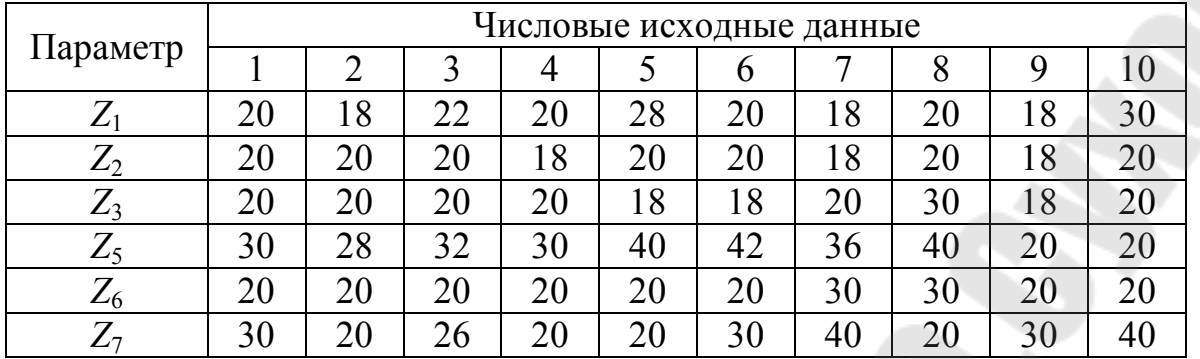

4. Спроектировать закрытую коническую зубчатую передачу, если мощность на выходном валу  $P_2$ , частота вращения шестерни  $n_1$  передаточное число *u* допускаемое контактное напряжение  $\sigma_{HP}$ . Исходные данные приведены в табл. 4.4

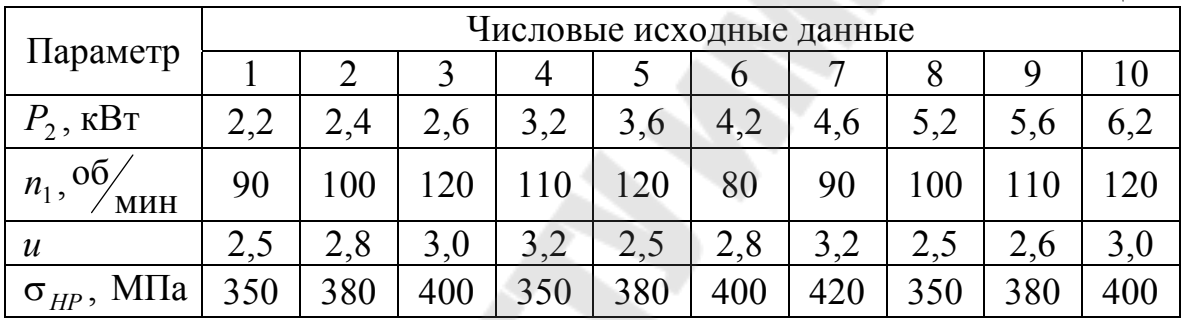

5. Сделать уточненный расчет вала для заданной схемы (рис. 4.4), если  $F_{t1} = 1500$  H,  $F_{r1} = 558$  H,  $F_{t2} = 750$  H,  $F_{r2} = 279$  H и  $F_{a1} = 318$  H. Исходные данные приведены в табл. 4.5

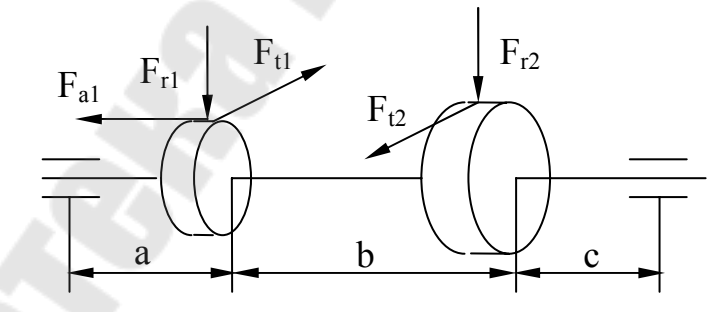

Рис. 4.4

Таблица 4.5

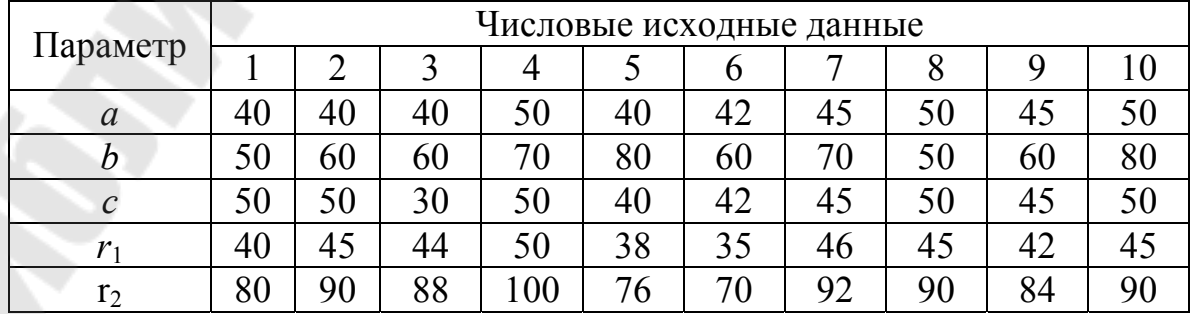

6. Для заданной посадки построить схему расположения полей допусков, определить предельные размеры и допуски вала и отверстия, предельные зазоры или натяги и допуск посадки. Исходные данные приведены в табл. 4.6

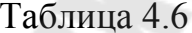

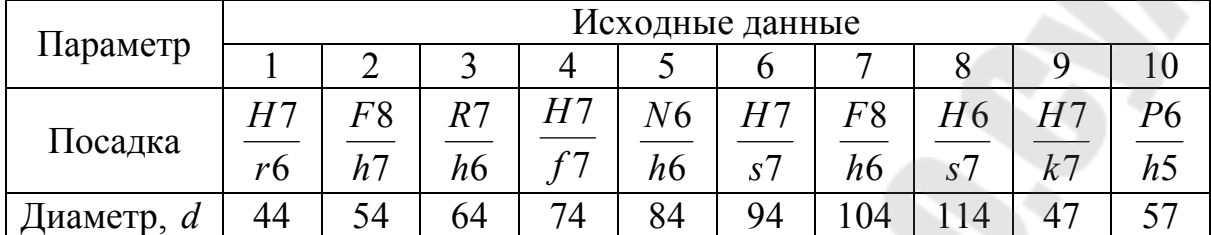

#### Залание 5

1. Спроектировать схему механизма (рис. 5.1) с двойным ходом ползуна кривошипно-ползунной части по заданному максимальному расстоянию  $L$  между центрами шарниров  $B$  и  $E$  на ползунах, коэффициенту изменения средней скорости К кулиса ВС и ходу Н ползуна. При проектировании учитывать, что центры шарниров А, С и Е лежать на одной прямой. Длину шатуна DE принять равной  $l_{DE} = 3l_{DC}$ . Определить скорость и ускорение точки *В*, принадлежащей кулисе, если угловая скорость звена *AB*  $\varpi_{AB} = 20 c^{-1}$ , для положения, когда угол  $\varphi = 60^0$ . Исходные данные приведены в табл. 5.1.

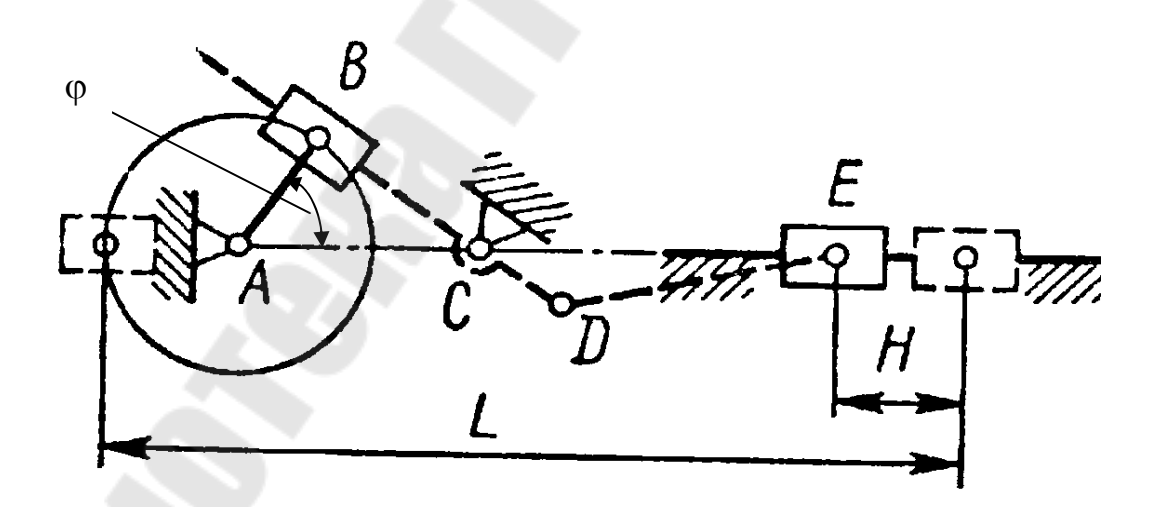

Рис.5.1

Таблица 5.1

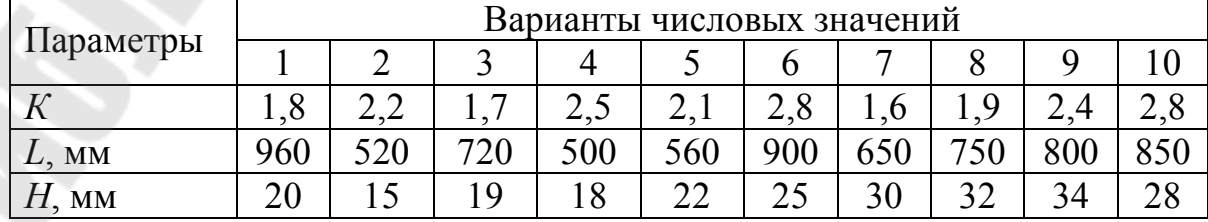

2. Определить перемещение толкателя кулачкового механизма (рис.5.2) графическим и аналитическим методами при повороте кулачка на угол ф, если угол удаления ϕ*<sup>у</sup>* и ход толкателя *h* , при заданном законе движения толкателя на угле удаления. Исходные данные приведены в табл. 5.2.

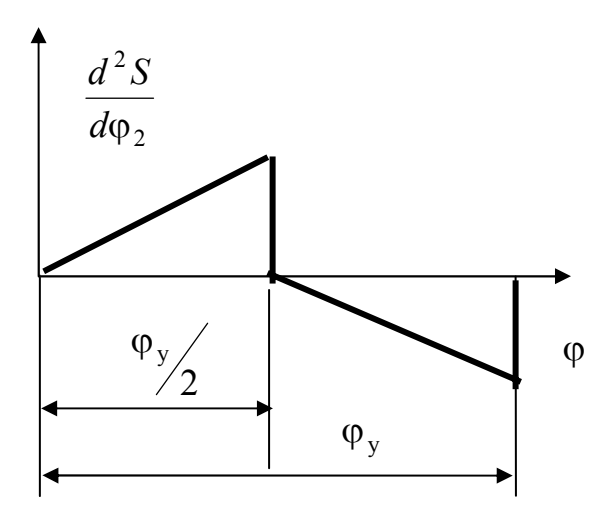

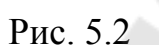

Таблица 5.2

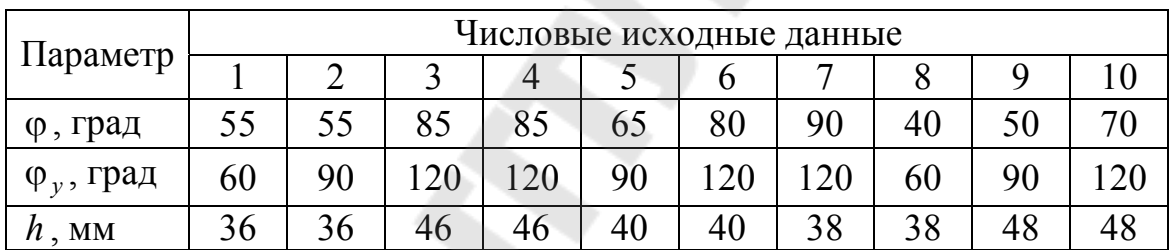

3. Определить угловые скорости звеньев замкнутого дифференциального механизма (рис.5.3), если угловая скорость зубчатого колеса 1 равна  $\omega = 100 \, \text{c}^{-1}$ . Исходные данные приведены в табл. 5.3.

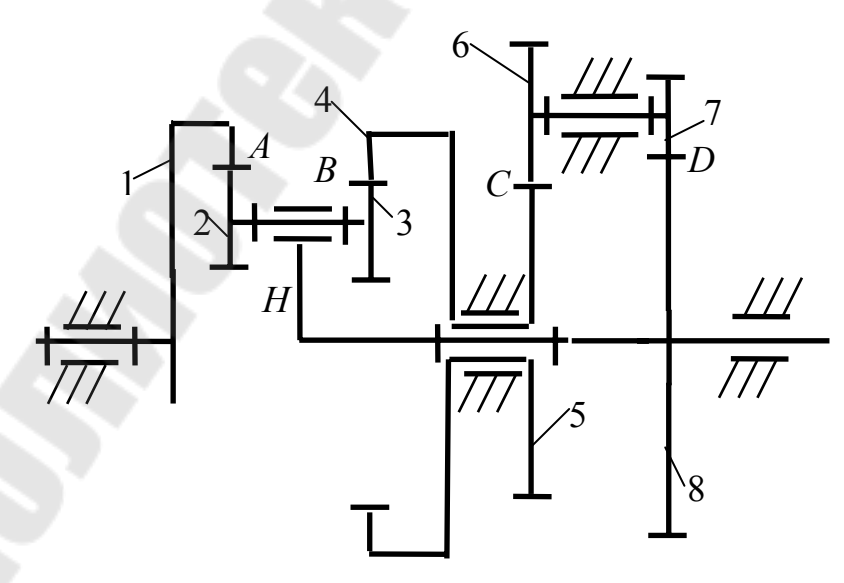

Рис. 5.3

Таблица 5.3

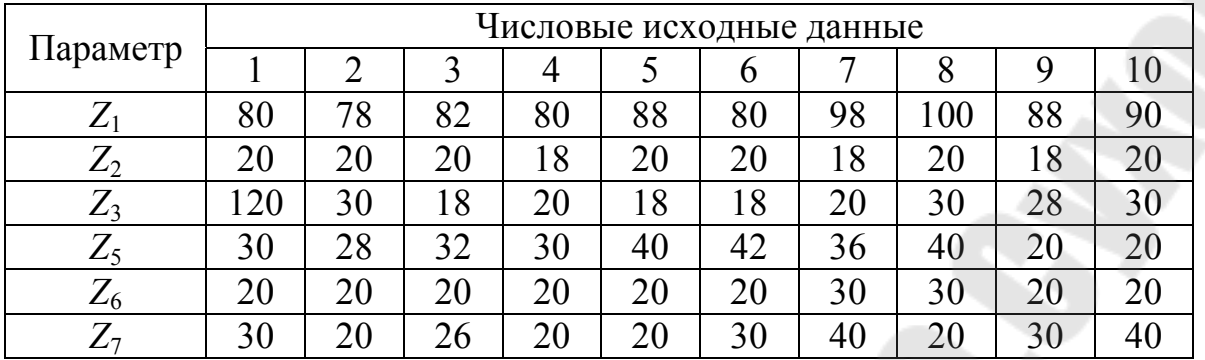

4. Спроектировать закрытую коническую зубчатую передачу, если мощность на выходном валу  $P_2$ , частота вращения шестерни  $n_1$  передаточное число *u* допускаемое контактное напряжение  $\sigma_{HP}$ . Исходные данные приведены в табл. 5.4

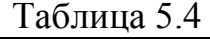

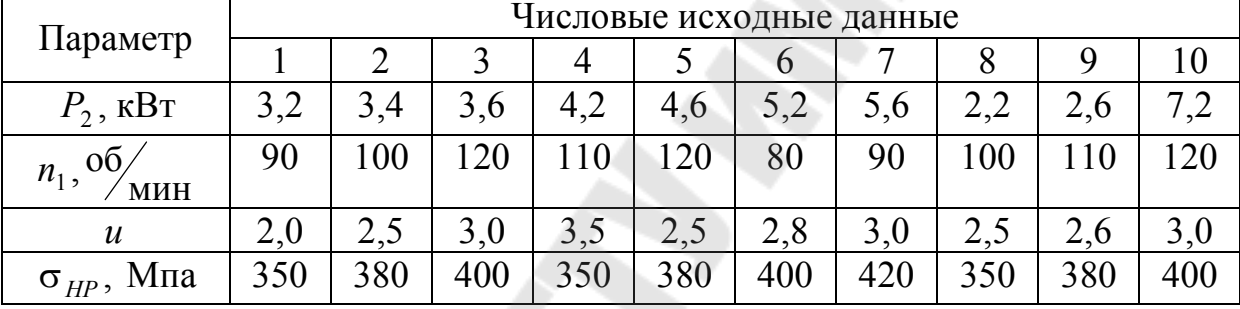

5. Сделать уточненный расчет вала для заданной схемы (рис. 5.4), если  $F_{t1} = 1500$  H,  $F_{r1} = 558$  H,  $F_{t2} = 750$  H,  $F_{r2} = 279$  H и  $F_{a1} = 318$  H. Исходные данные приведены в табл. 5.5

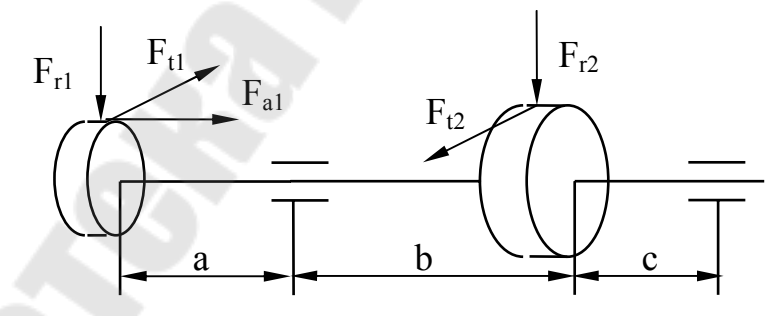

Рис. 5.4

Таблица 5.5.

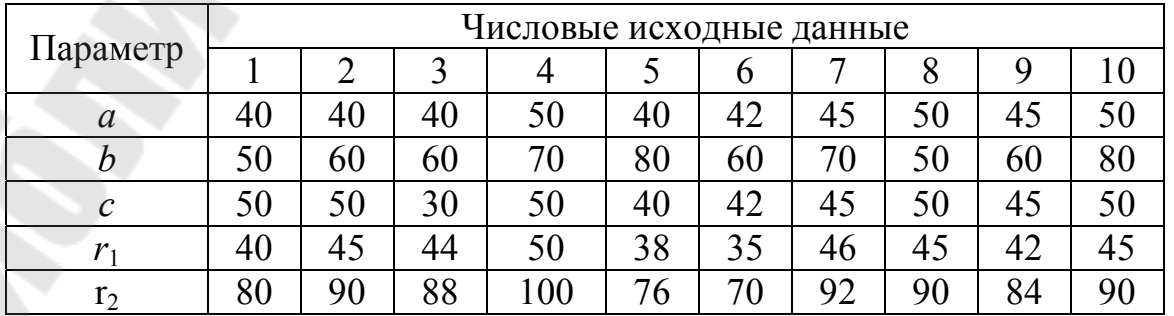

6. Для заданной посадки построить схему расположения полей допусков, определить предельные размеры и допуски вала и отверстия, предельные зазоры или натяги и допуск посадки. Исходные данные приведены в табл.5.6.

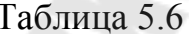

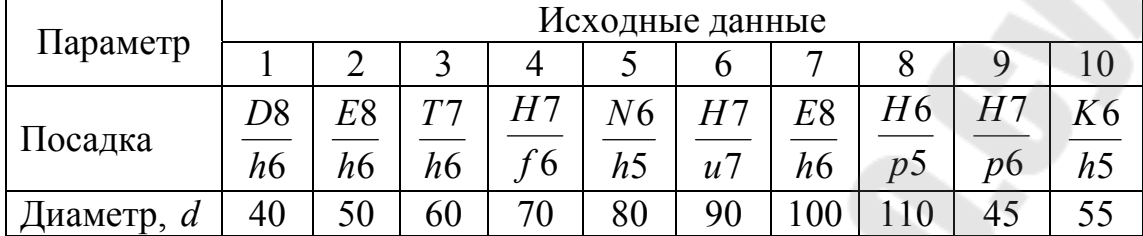

## Залание 6

1. Спроектировать схему механизма качающего конвейера (рис. 6.), если задано максимальное расстояние L ползуна от центра шарнира D коромысла, ход ползуна  $H$ , длина коромысла  $l_{DC}$  и его угловая координата  $\psi_o$  в крайнем правом положении, относительные координаты  $x$  и  $y$  шарнира  $D$ . Исходные данные приведены в табл.6.1. Определить скорость и ускорение точки С, если угловая скорость звена АВ  $\omega_{AB} = 20 c^{-1}$ , для положения, когда кривошип составляет угол  $\varphi = 60^{\circ}$  к горизонтальной прямой.

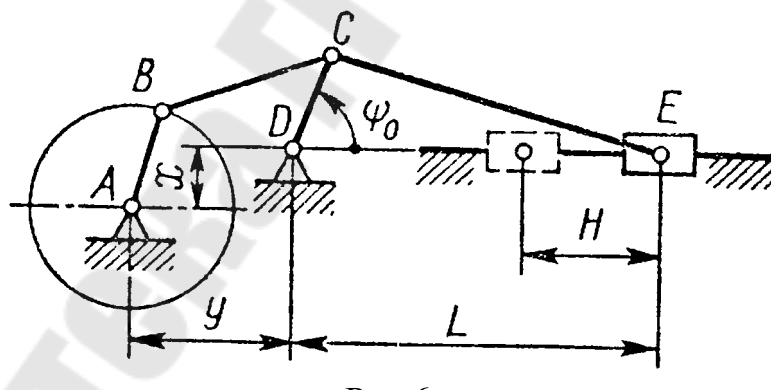

Рис.6

Таблица 6.1

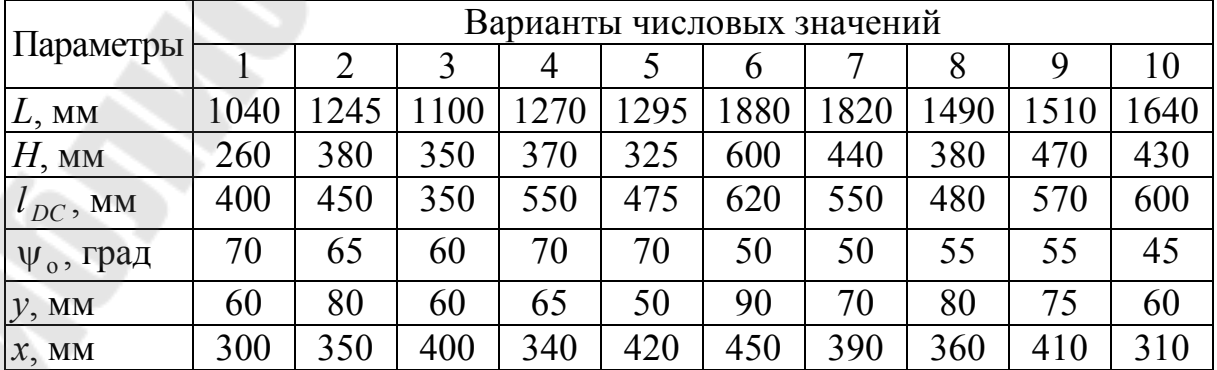

2. Определить перемещение толкателя кулачкового механизма (рис. 6.2) графическим и аналитическим методами при повороте кулачка на угол ф, если угол удаления ϕ*<sup>у</sup>* и ход толкателя *h* , при заданном законе движения толкателя на угле удаления. Исходные данные приведены в табл. 6.2.

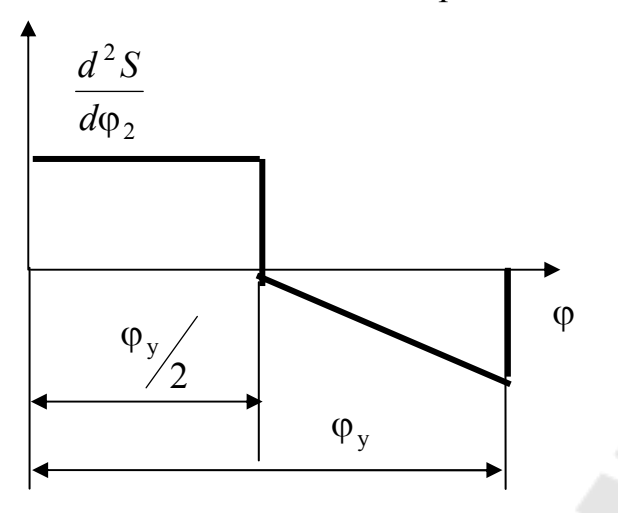

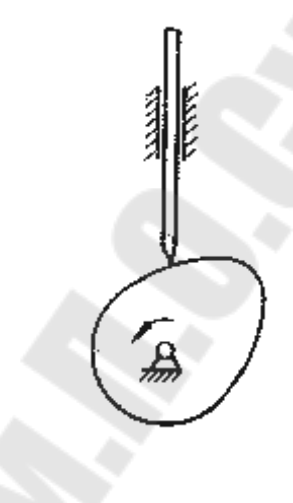

Рис. 6.2

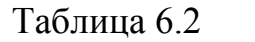

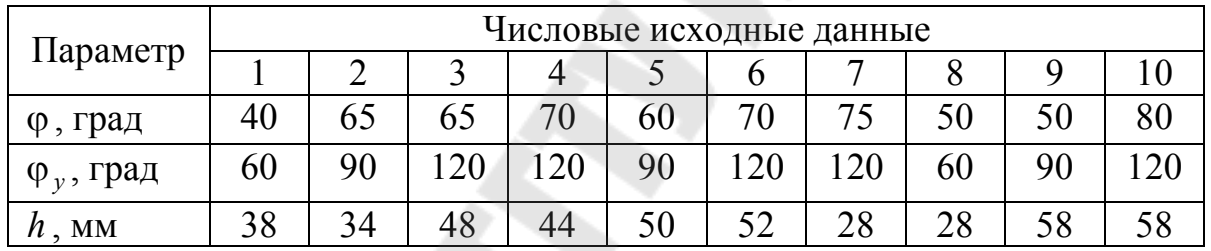

3. Определить угловые скорости звеньев замкнутого дифференциального механизма (рис.6.3), если угловая скорость зубчатого колеса 1 равна  $\omega = 100 \, \text{c}^{-1}$ . Исходные данные приведены в табл. 6.3

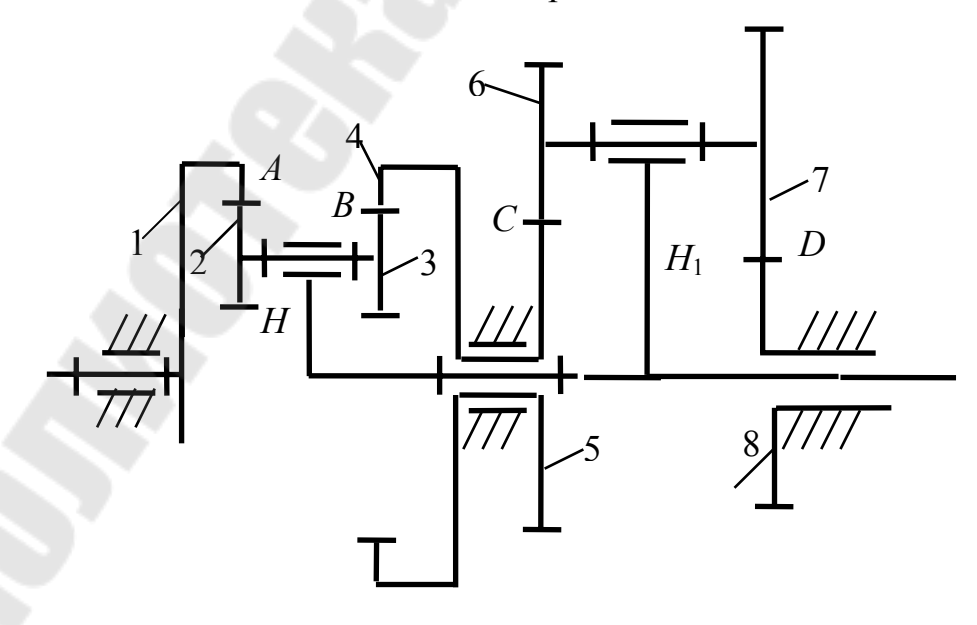

Рис.6.3

Таблица 6.3

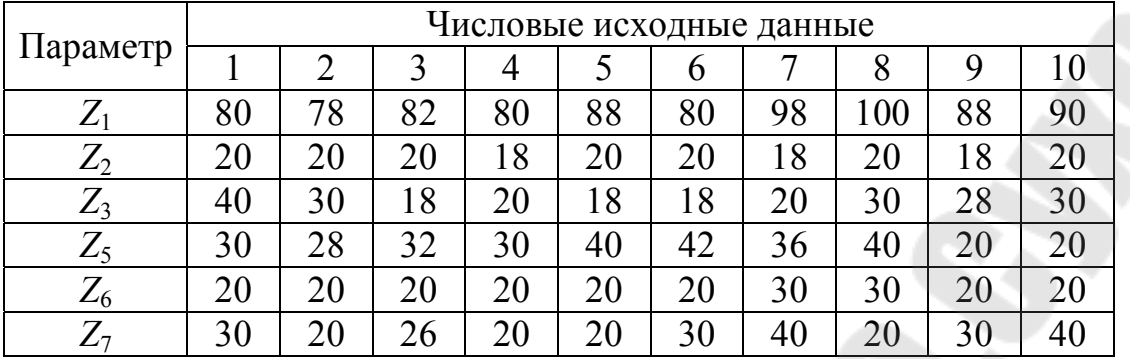

4. Спроектировать закрытую цилиндрическую шевронную зубчатую передачу, если мощность на выходном валу  $P_2$ , частота вращения шестерни  $n_1$  передаточное число  $u$  допускаемое контактное напряжение  $\sigma_{HP}$ . Исходные данные приведены в табл. 6.4 Таблица 6.4

|                                  | Числовые исходные данные |     |      |     |     |               |     |     |     |     |  |  |
|----------------------------------|--------------------------|-----|------|-----|-----|---------------|-----|-----|-----|-----|--|--|
| Параметр                         |                          |     |      |     |     | $\mathfrak b$ |     |     |     | 10  |  |  |
| $P_2$ , $\kappa B$ T             | 1,8                      | 2,4 | 2,6  | 3,0 | 3,2 | 4,0           | 4,6 | 5,0 | 5,6 | 6,0 |  |  |
| об<br>$n_1$ ,<br>МИН             | 80                       | 100 | l 10 | 70  | 60  | 80            | 90  | 100 |     | 20  |  |  |
| $\boldsymbol{u}$                 | 2,5                      | 2,5 | 3,0  | 3,5 | 2,6 | 2,6           | 3,2 |     | 3,0 | 3,0 |  |  |
| MIIa<br>$\sigma$ <sub>HP</sub> , | 350                      | 380 | 400  | 350 | 380 | 400           |     | 350 | 380 | 400 |  |  |

5. Сделать уточненный расчет вала для заданной схемы (рис. 6.4, ес-<br>ли  $F_{t1}$  = 1500 H,  $F_{r1}$  = 558 H,  $F_{t2}$  = 750 H,  $F_{r2}$  = 279 H и  $F_{a2}$  = 159 H. Исходные данные приведены в табл. 6.5

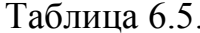

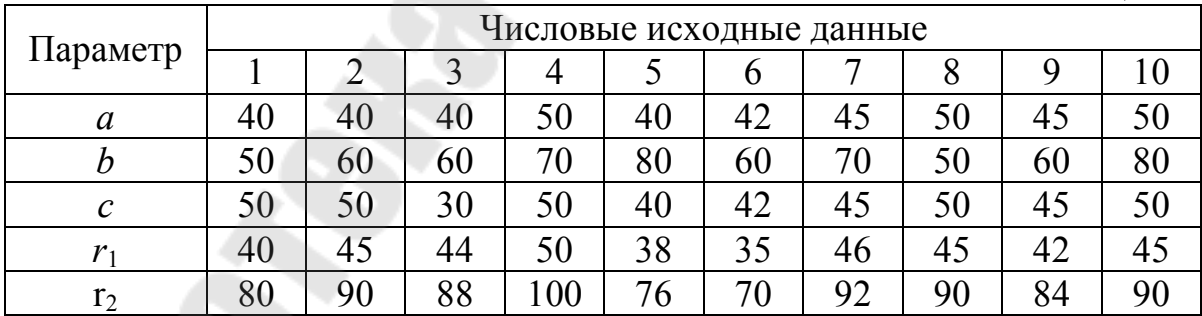

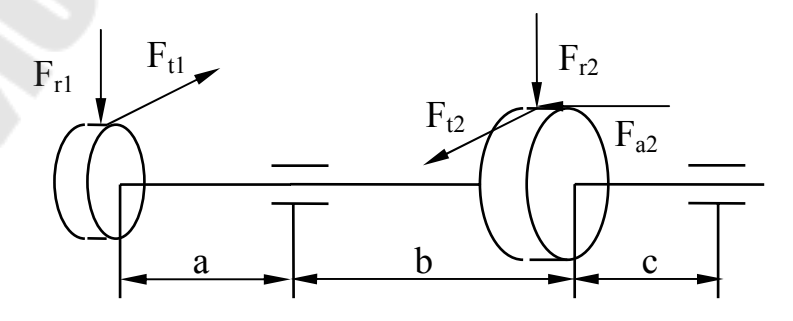

Рис. 6.4

6. Для заданной посадки построить схему расположения полей допусков, определить предельные размеры и допуски вала и отверстия, предельные зазоры или натяги и допуск посадки. Исходные данные приведены в табл. 6.6

Таблица 6.6

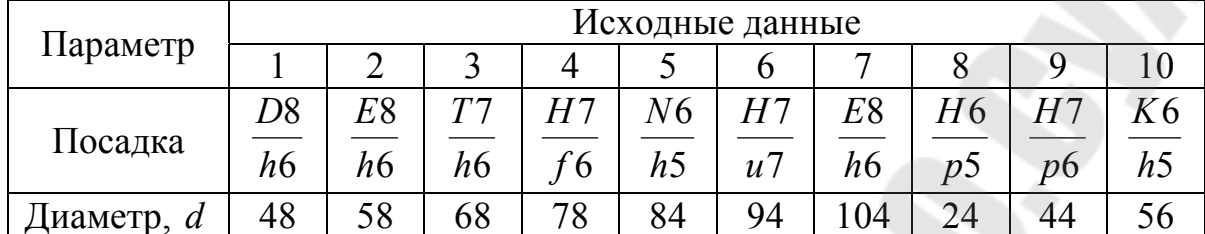

### Залание 7

1. Спроектировать схему механизма шарнирного четырехзвенника (рис. 7.1) по заданному коэффициенту изменения средней скорости коромысла СD, равному К. Задан размер коромысла  $l_{CD}$ , угол размаха коромысла ф<sub>тах</sub> и значение допускаемого угла передачи  $\mu_{\text{non}}$ , которое имеет место в одном из крайних положений. Определить скорость и ускорение точки *C*, если угловая скорость звена *AB*  $\varpi_{AB} = 20 c^{-1}$ , для положения, когда угол  $\varphi = 60^{\circ}$ . Исходные данные приведены в табл. 7.1

Таблица 7.1

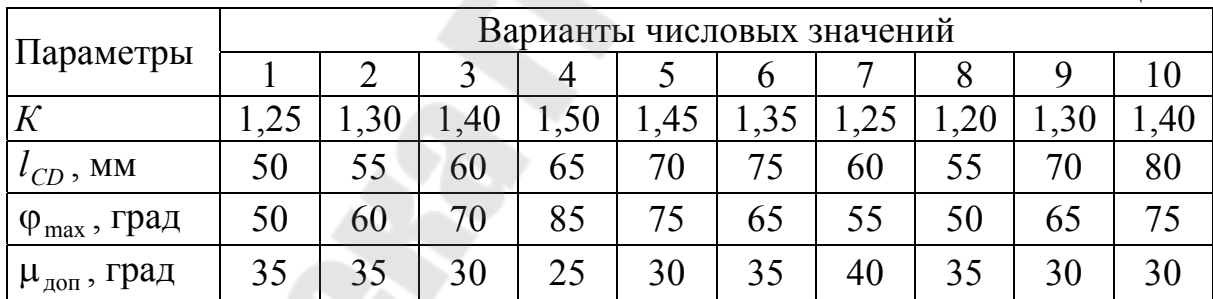

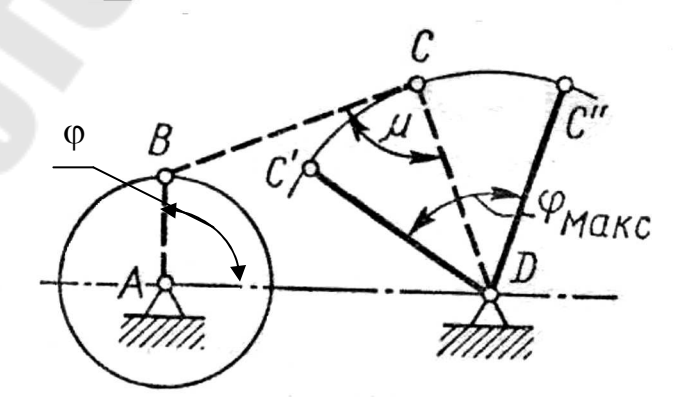

Рис. 7.1

2. Определить перемещение толкателя кулачкового механизма (рис.7.2) графическим и аналитическим методами при повороте кулачка на угол  $\varphi$ , если угол удаления ϕ*<sup>у</sup>* и ход толкателя *h* , при заданном законе движения толкателя на угле удаления. Исходные данные приведены в табл. 7.2.

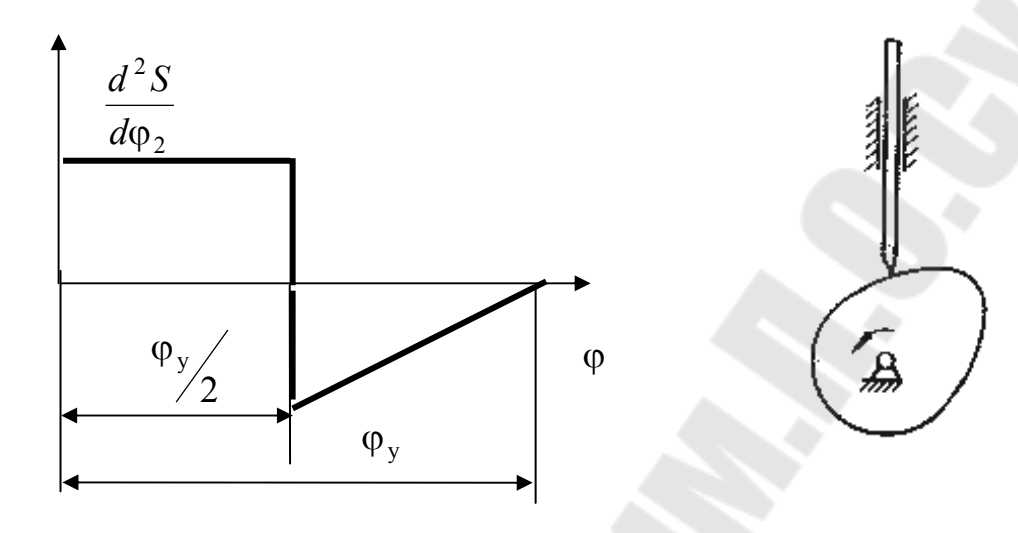

Рис. 7.2

Таблица 7.2

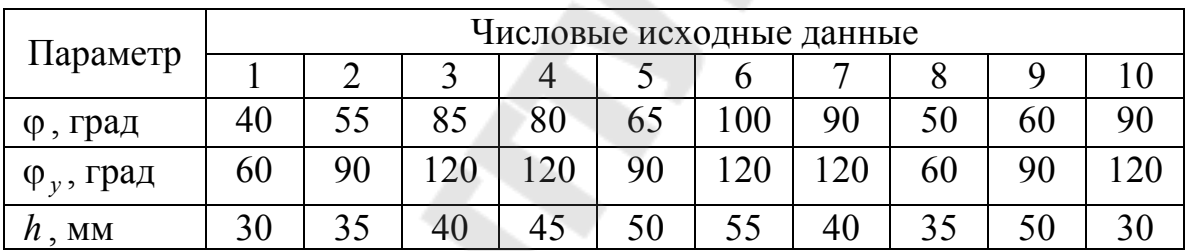

3. Определить угловые скорости звеньев замкнутого дифференциального механизма (рис.7.3), если угловая скорость зубчатого колеса 1 равна  $\omega = 100 \, \text{c}^{-1}$ . Исходные данные приведены в табл. 7.3

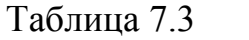

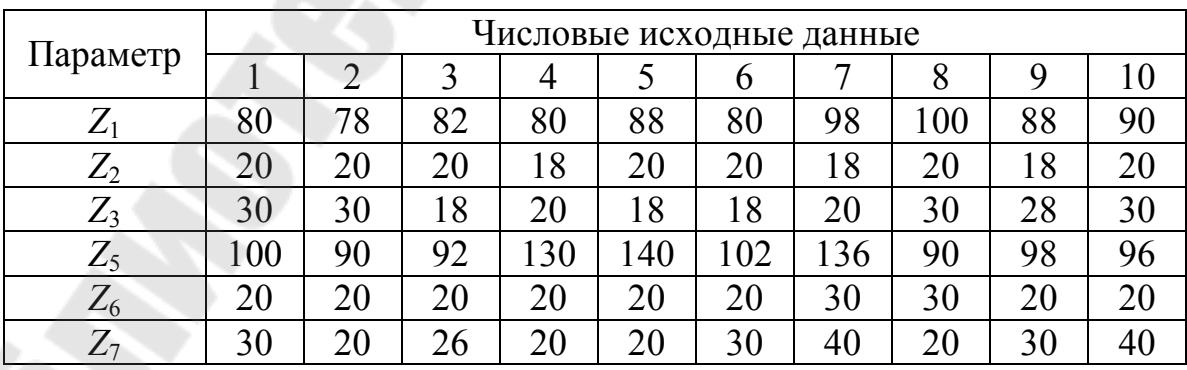

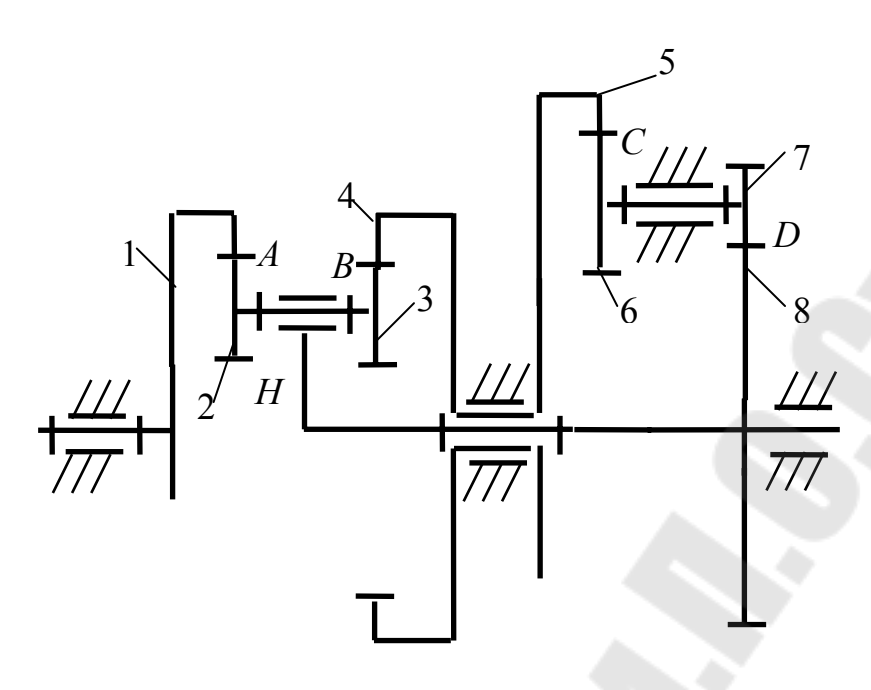

Рис.7.3

4. Спроектировать закрытую цилиндрическую косозубую зубчатую передачу, если мощность на выходном валу  $P_2$ , частота вращения шестерни  $n_1$  передаточное число *u* допускаемое контактное напряжение  $\sigma_{HP}$ . Исходные данные приведены в табл. 7.4

Таблица 7.4

|                                  | Числовые исходные данные |     |     |                |     |     |     |     |     |     |  |  |  |
|----------------------------------|--------------------------|-----|-----|----------------|-----|-----|-----|-----|-----|-----|--|--|--|
| Параметр                         |                          |     |     | $\overline{4}$ |     | O   |     |     |     | 10  |  |  |  |
| $P_2$ , $\kappa B$ T             | 2,2                      | 2,5 | 2,7 | 3,0            | 3,3 | 4,0 | 4,5 | 5,5 | 6,0 | 6,5 |  |  |  |
| $\overline{O}$<br>$n_1$ ,<br>МИН | 80                       | 90  | 100 |                | 160 | 80  | 90  | 100 |     | 20  |  |  |  |
| $\boldsymbol{u}$                 | 2,5                      | 2,5 | 3,0 | 3,0            | 2,6 | 2,6 | 3,2 | 3,2 | 3,0 | 3,0 |  |  |  |
| Mlla<br>$\sigma_{H^p},$          | 350                      | 380 | 400 | 350            | 380 | 400 | 420 | 350 | 380 | 400 |  |  |  |

5. Сделать уточненный расчет вала для заданной схемы (рис. 7.4), если  $F_{t1} = 1500$  H,  $F_{r1} = 558$  H,  $F_{t2} = 750$  H,  $F_{r2} = 279$  H и  $F_{a1} = 318$  H. Исходные данные приведены в табл. 7.5

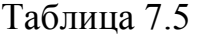

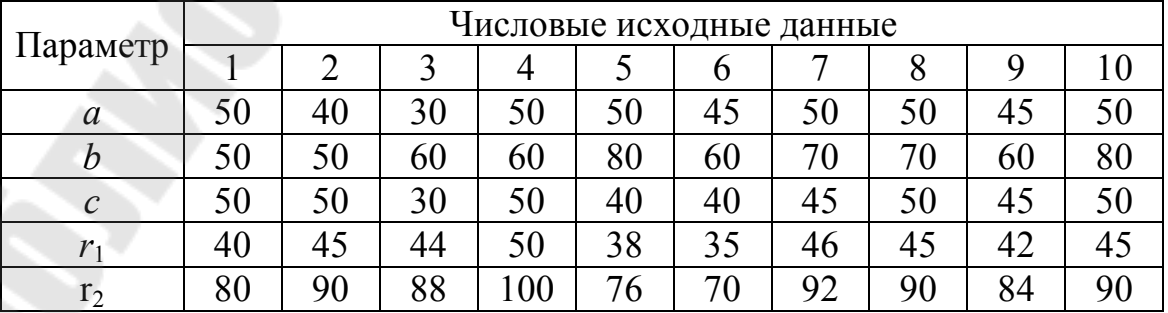

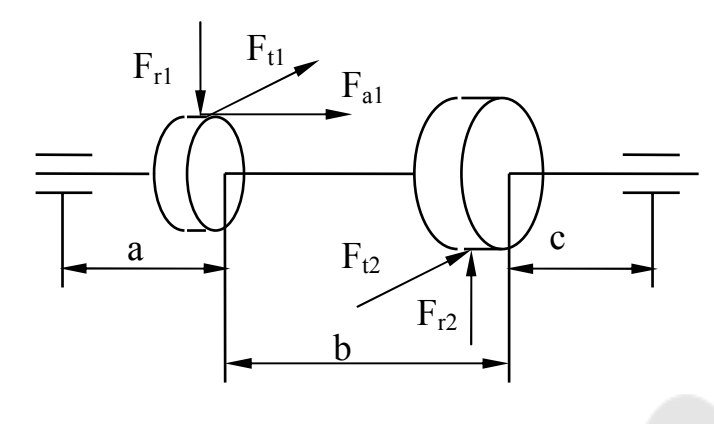

Рис. 7.4

6. Для заданной посадки построить схему расположения полей допусков, определить предельные размеры и допуски вала и отверстия, предельные зазоры или натяги и допуск посадки. Исходные данные приведены в табл. 7.6

Таблица 7.6

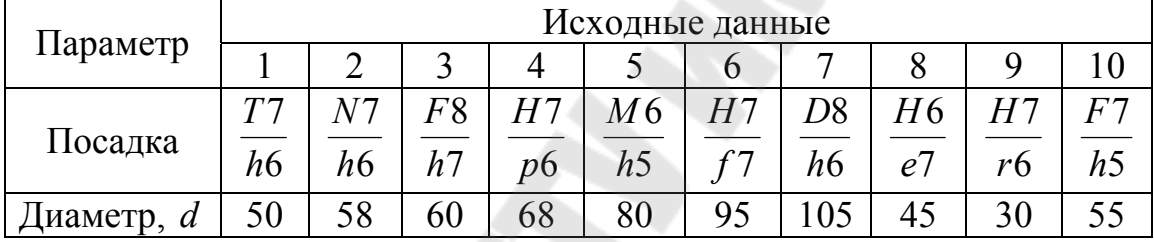

## Залание 8

1. Спроектировать схему механизма шарнирного четырехзвенника, изображенного на рис. 8.1, по трем положениям кривошипа АВ и трем положениям плоскости коромысла CD. Положение кривошипа задаются углами  $\alpha_1, \alpha_2, \alpha_3$ , а положение плоскости коромысла – в виде трех последовательных положений прямой DF (углы  $\psi_1, \psi_2, \psi_3$ ), принадлежащей этой плоскости. Даны размеры  $l_{AB}$  и  $l_{AD} = l_{DF}$ . Определить скорость и ускорение точки C, если угловая скорость звена AB  $\varpi_{AB} = 20 c^{-1}$ , для положения, когда угол  $\alpha = 60^0$ . Исходные данные приведены в табл. 8.1.

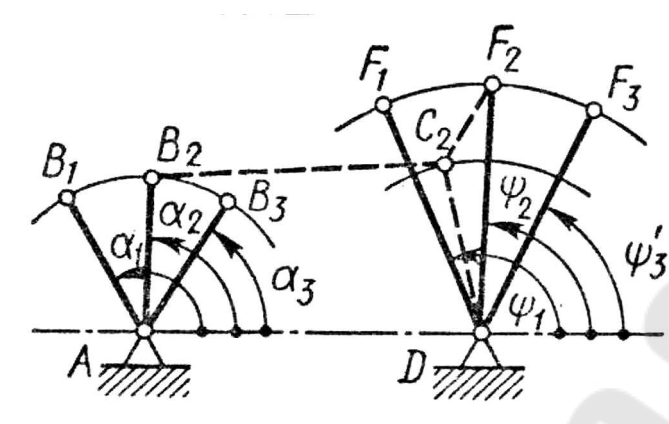

Рис. 8.1

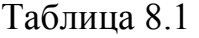

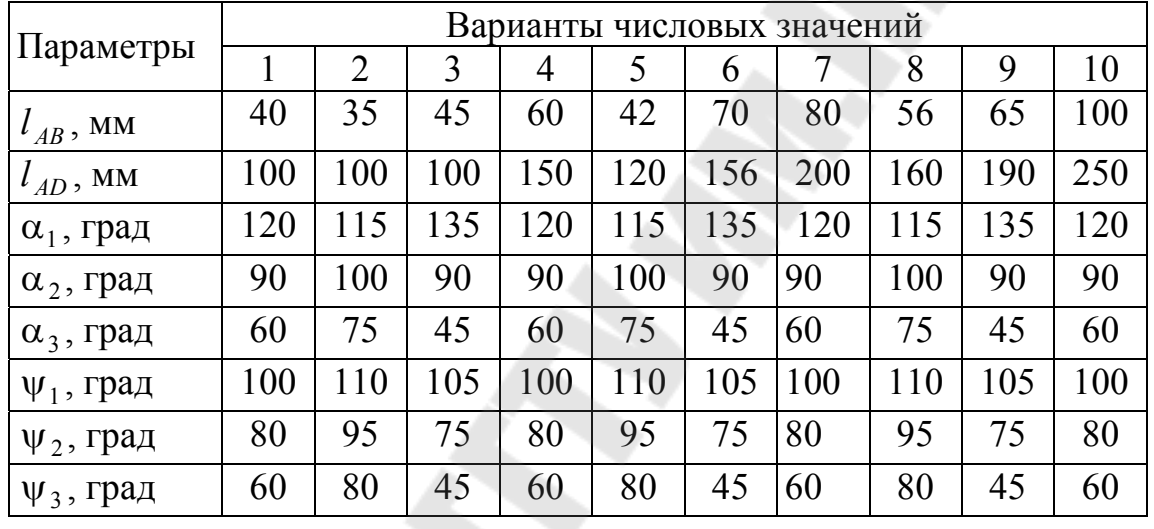

2. Определить перемещение толкателя кулачкового механизма (рис. 8.2) графическим и аналитическим методами при повороте кулачка на угол ф, если угол удаления ϕ*<sup>у</sup>* и ход толкателя *h* , при заданном законе движения толкателя на угле удаления. Исходные данные приведены в табл. 8.2.

Таблица 8.2

| Параметр             |    | Числовые исходные данные |    |    |    |    |    |    |  |    |  |  |  |  |
|----------------------|----|--------------------------|----|----|----|----|----|----|--|----|--|--|--|--|
|                      |    |                          |    |    |    |    |    |    |  |    |  |  |  |  |
| ф, град              |    | 65                       |    | 90 |    | 70 |    |    |  | 80 |  |  |  |  |
| $\varphi_{v}$ , град | 60 | 90                       | 20 | ാറ | 90 | 20 | 20 | 60 |  | ാറ |  |  |  |  |
| $h$ , MM             | 32 | 34                       | 36 | 38 | 40 |    |    |    |  |    |  |  |  |  |

3. Определить угловые скорости звеньев замкнутого дифференциального механизма (рис.8.3), если угловая скорость зубчатого колеса 1 равна  $\omega = 100 \, \text{c}^{-1}$ . Исходные данные приведены в табл. 8.3

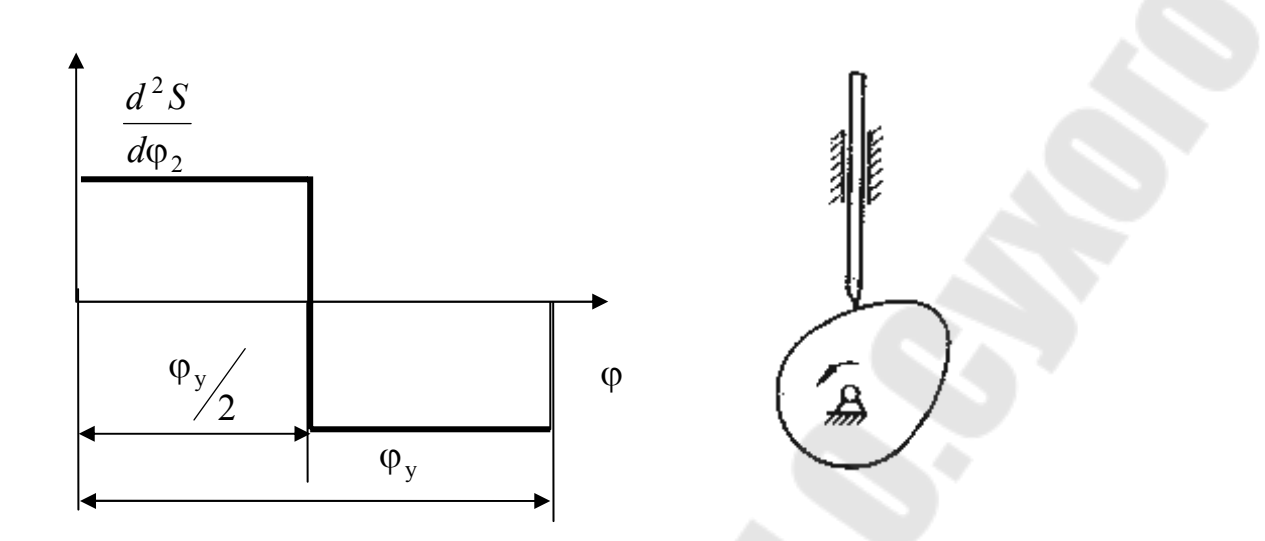

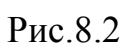

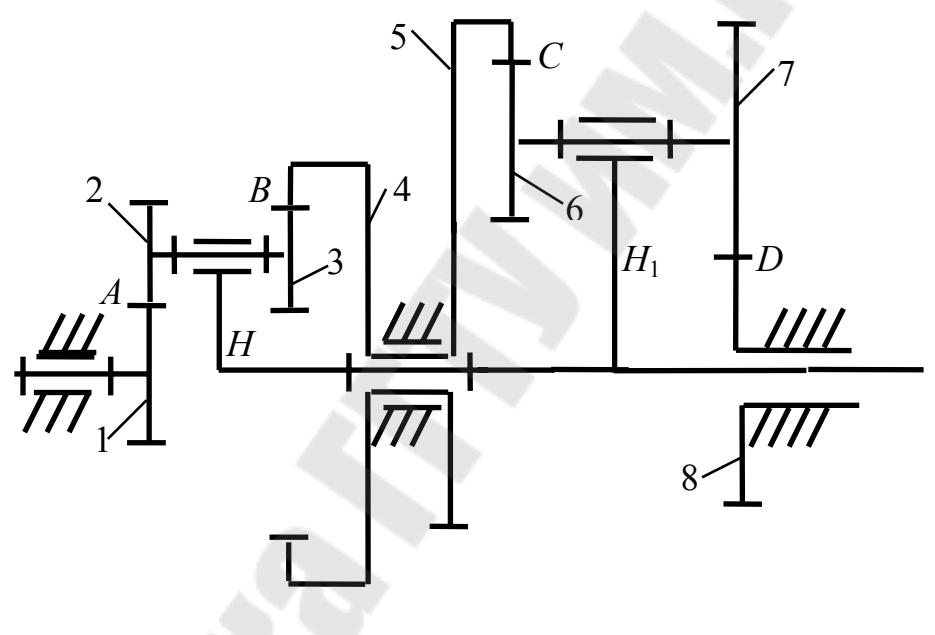

Рис. 8.3

Таблица 8.3

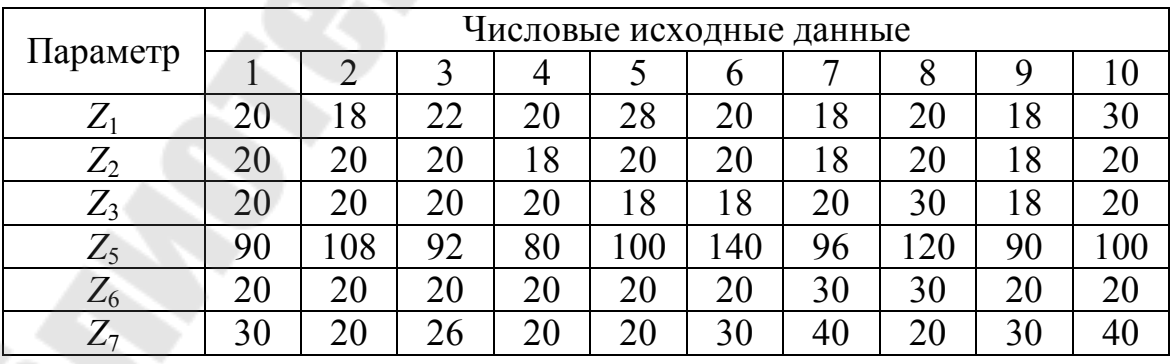

4. Спроектировать закрытую цилиндрическую прямозубую зубчатую передачу, если мощность на выходном валу  $P_2$ , частота вращения шестерни  $n_1$  передаточное число *u* допускаемое контактное напряжение  $\sigma_{HP}$ . Исходные данные приведены в табл. 8.4

Таблица 8.4

|                             |     | Числовые исходные данные |     |      |     |     |     |     |     |     |  |  |  |
|-----------------------------|-----|--------------------------|-----|------|-----|-----|-----|-----|-----|-----|--|--|--|
| Параметр                    |     |                          |     |      |     |     |     |     |     |     |  |  |  |
| $P_2$ , $\kappa B$ T        | 6,2 | 5,5                      | 6,7 | 8,0  | 6,3 | 7.0 | 7,5 | 3,5 | 3,0 |     |  |  |  |
| 00<br>$n_1$ ,<br><b>MHH</b> | 80  | 90                       | 100 | l 10 | 160 | 180 | 90  | 100 | 110 | 20  |  |  |  |
| $\boldsymbol{\mathcal{u}}$  |     |                          | 3,0 | 3,0  | 2,6 | 2,6 |     | 32  | 3,0 | 3,0 |  |  |  |
| $\sigma_{H^p}$ , M $\Pi$ a  | 350 | 380                      | 400 | 350  | 380 | 400 | 420 | 350 | 380 | 400 |  |  |  |

5. Сделать уточненный расчет вала для заданной схемы (рис. 8.4), если  $F_{t1} = 1500$  H,  $F_{r1} = 558$  H,  $F_{t2} = 750$  H,  $F_{r2} = 279$  H и  $F_{a1} = 318$  H. Исходные данные приведены в табл. 8.5

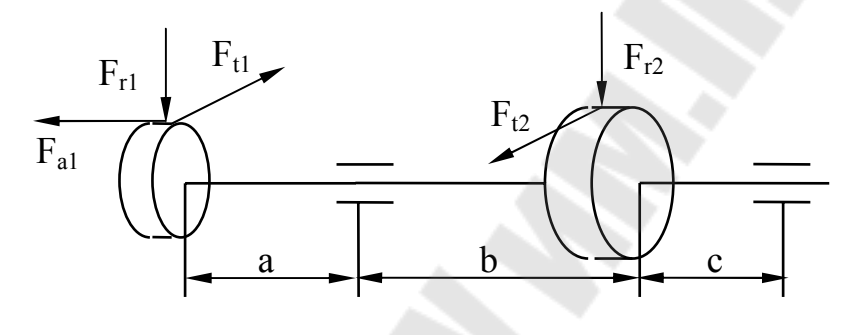

Рис.8.4

Таблица 8.5.

|                |     | Числовые исходные данные |     |     |    |    |    |    |    |    |  |  |  |
|----------------|-----|--------------------------|-----|-----|----|----|----|----|----|----|--|--|--|
| Параметр       |     |                          |     |     |    | O  |    |    |    | 10 |  |  |  |
| $\mathfrak a$  | 55  | 45                       | 35  | 55  | 55 | 40 | 55 | 55 | 40 | 60 |  |  |  |
|                | 60  | 60                       | 50  | 50  | 70 | 50 | 80 | 80 | 50 | 70 |  |  |  |
| $\mathcal C$   | 50  | 50                       | 30  | 50  | 40 | 40 | 45 | 50 | 45 | 50 |  |  |  |
| $r_1$          | 50  | 45                       | 54  | 50  | 38 | 60 | 46 | 45 | 42 |    |  |  |  |
| r <sub>2</sub> | 100 | 90                       | .08 | 100 | 76 | 20 | 92 | 90 | 84 | 90 |  |  |  |

6. Для заданной посадки построить схему расположения полей допусков, определить предельные размеры и допуски вала и отверстия, предельные зазоры или натяги и допуск посадки. Исходные данные приведены в табл. 8.6

Таблица 8.6

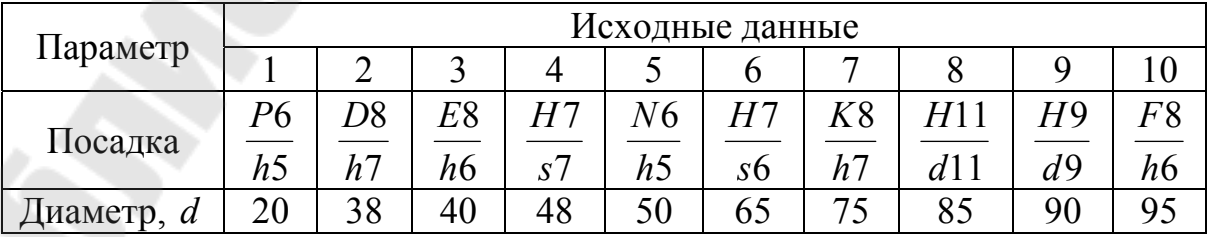

#### **Задание 9**

1. Спроектировать схему кривошипно-ползунного механизма, изображенного на рис. 9.1, по трем заданным положениям плоскости кривошипа *АВ* и трем положениям ползуна *С* . Положение плоскости кривошипа задаются в виде трех последовательных положений прямой *АЕ* (углы  $\varphi_1, \varphi_2, \varphi_3)$ , принадлежащей этой плоскости, а положение ползуна - эксцентриситетом  $l_{AD}$  и расстояниями  $l_{DC_1}$ , $l_{DC_2}$  и  $l_{DC_3}$ . Задана длина отрезка AE *l* . Определить скорость и ускорение точки *С*, если угловая скорость звена *АВ*  $\varpi_{AB} = 20 c^{-1}$ , для положения, когда угол  $\varphi = 60^{\circ}$ . Исходные данные приведены в табл. 9.1.

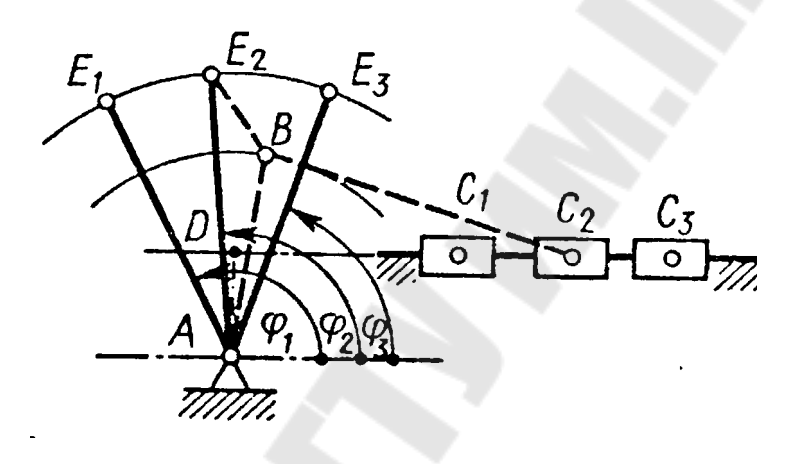

Рис. 9.1

Таблица 9.1

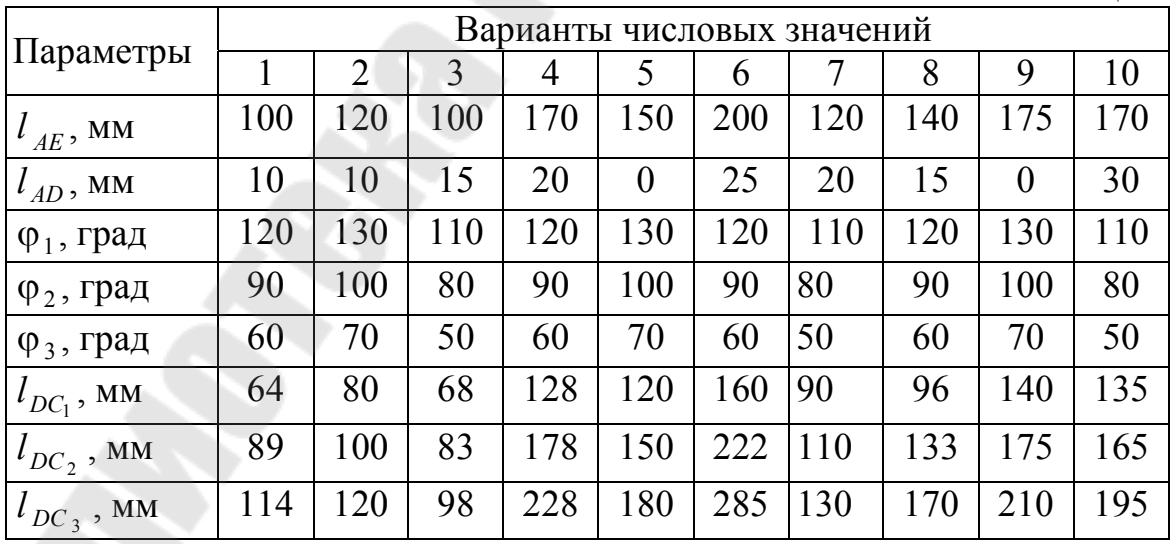

2. Определить перемещение толкателя кулачкового механизма (рис. 9.2) графическим и аналитическим методами при повороте кулачка на угол  $\varphi$ , если угол удаления ϕ*<sup>у</sup>* и ход толкателя *h* , при заданном законе движения толкателя на угле удаления. Исходные данные приведены в табл. 9.2.

Таблица 9.2

| Параметр             |    | Числовые исходные данные |         |     |    |    |    |    |    |    |  |  |  |
|----------------------|----|--------------------------|---------|-----|----|----|----|----|----|----|--|--|--|
|                      |    |                          |         |     |    |    |    |    |    |    |  |  |  |
| ф, град              | 40 | 55                       | 85      | 90  | 65 | 80 | 70 |    | 70 | 76 |  |  |  |
| $\varphi_{v}$ , град | 60 | 90                       | $120\,$ | 120 | 90 | 20 | 20 | 60 | 90 | 20 |  |  |  |
| MМ                   |    | 38                       | 39      |     | 43 | 45 | 47 |    |    |    |  |  |  |

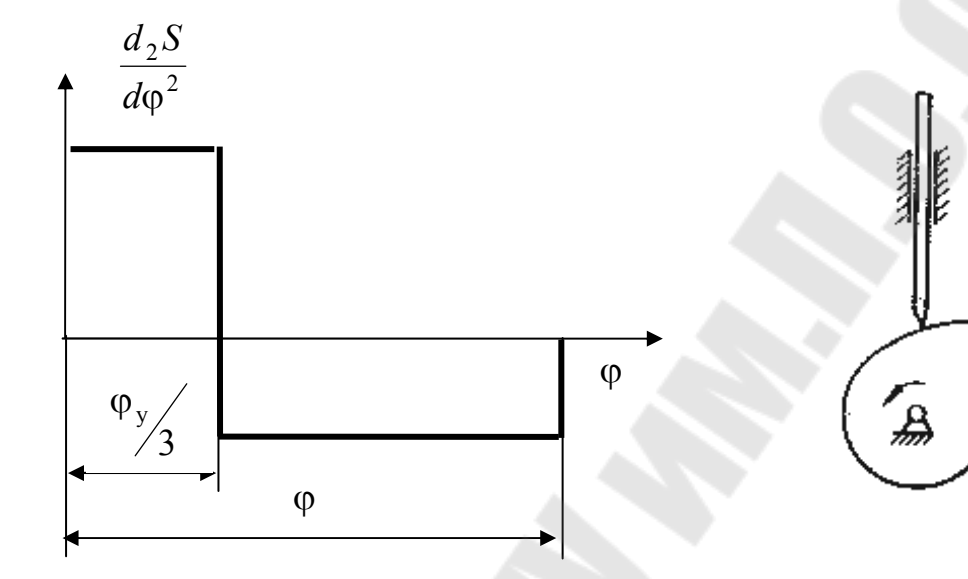

Рис 9.2

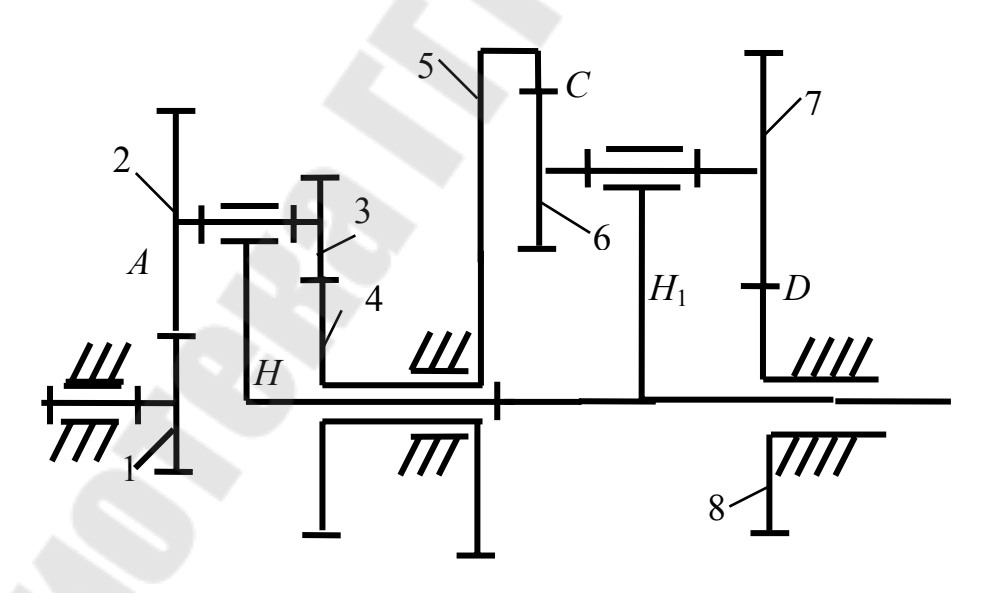

Рис. 9.3

3. Определить угловые скорости звеньев замкнутого дифференциального механизма (рис.9.3), если угловая скорость зубчатого колеса 1 равна  $\omega = 100 c^{-1}$ . Исходные данные приведены в табл. 9.3

Таблица 9.3

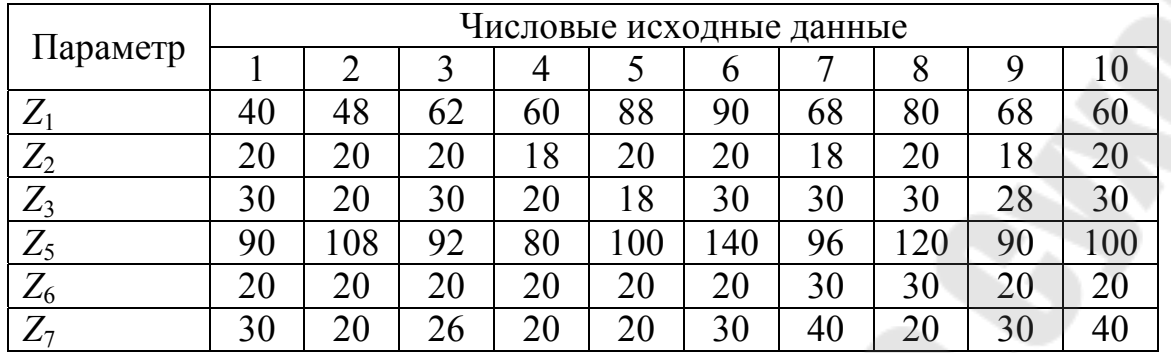

4. Спроектировать закрытую коническую зубчатую передачу, если мощность на выходном валу  $P_2$ , частота вращения шестерни  $n_1$  передаточное число *u* допускаемое контактное напряжение  $\sigma_{HP}$ . Исходные данные приведены в табл. 9.4

Таблица 9.4

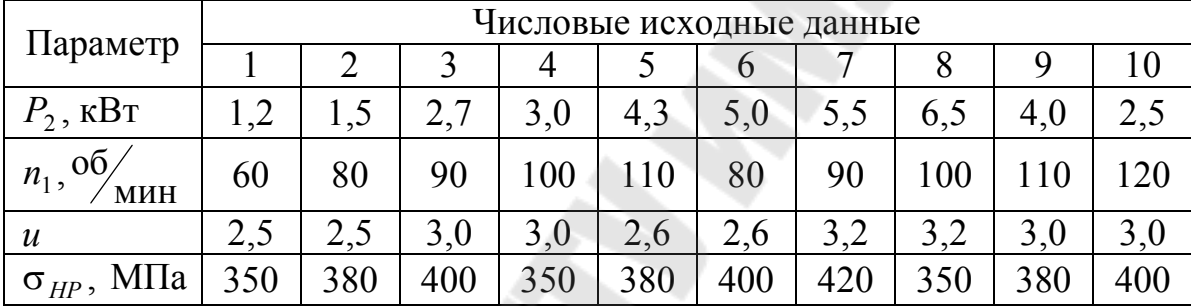

5. Сделать уточненный расчет вала для заданной схемы (рис. 9.4), если  $F_{t1} = 1500$  Н,  $F_{r1} = 558$  Н,  $F_{t2} = 750$  Н,  $F_{r2} = 279$  Н и  $F_{a1} = 318$  Н. Исходные данные приведены в табл. 9.5

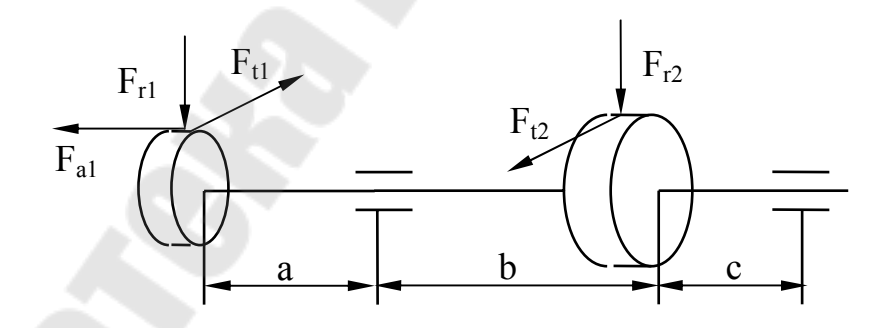

Рис 9.4

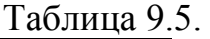

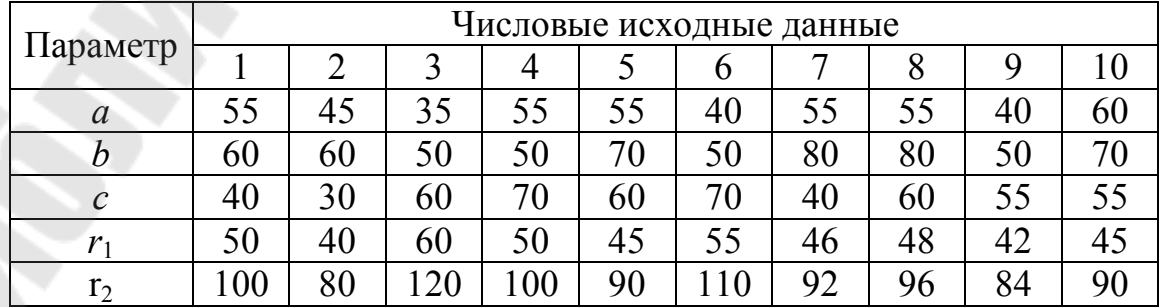

6. Для заданной посадки построить схему расположения полей допусков, определить предельные размеры и допуски вала и отверстия, предельные зазоры или натяги и допуск посадки. Исходные данные приведены в табл. 9.6

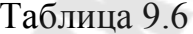

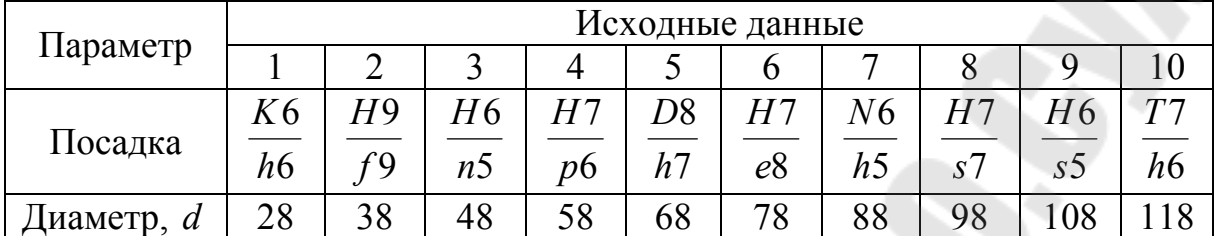

### Задание 10

1. Спроектировать схему механизма рычажного четырехзвенника (рис. 10.1) по заданному коэффициенту изменения средней скорости коромысла CD, равному  $K = 1$ , длине коромысла  $l_{CD}$ , углам наклона коромысла к стойке в крайних положениях  $\psi_3$  и  $\psi_3$ . Определить скорость и ускорение точки C, если угловая скорость звена  $AB \varpi_{AB} = 20 c^{-1}$ , для положения, когда угол  $\psi_3 = 70^0$  Исходные данные приведены в табл. 10.1

Таблица 10.1

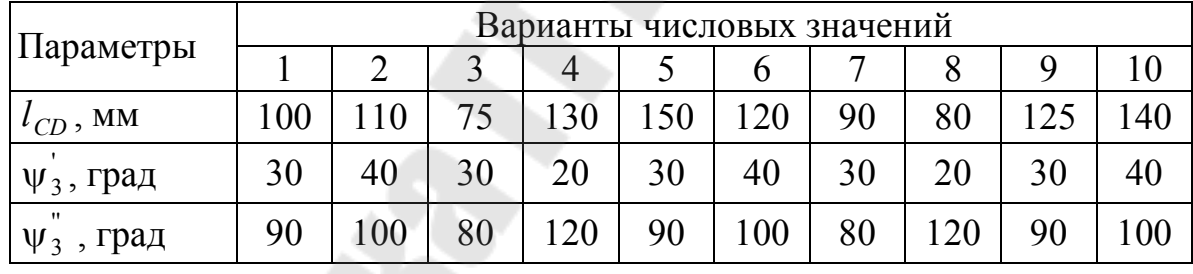

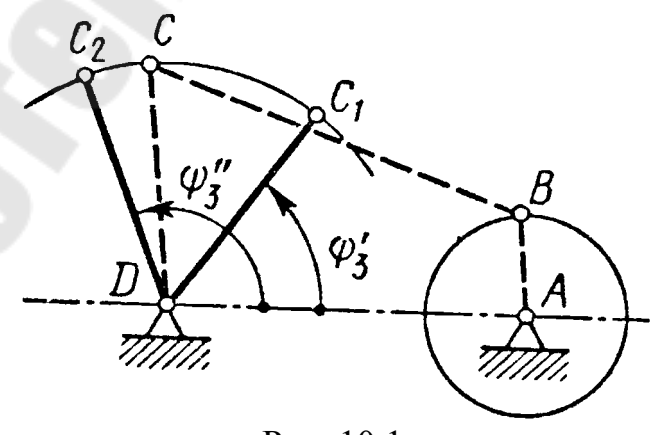

Рис. 10.1

2. Определить перемещение толкателя кулачкового механизма (рис. 10.2) графическим и аналитическим методами при повороте кулачка на угол ф, если угол удаления ϕ*<sup>у</sup>* и ход толкателя *h* , при заданном законе движения толкателя на угле удаления. Исходные данные приведены в табл. 10.2.

Таблица 10.2

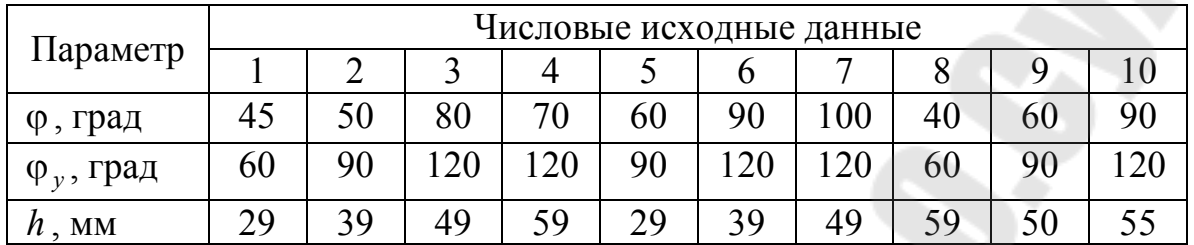

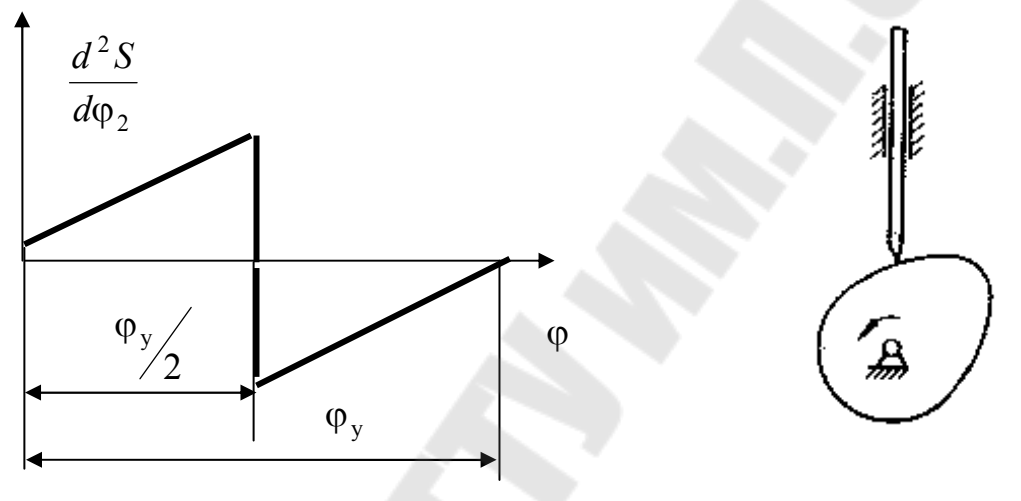

Рис 10.2

3. Определить угловые скорости звеньев замкнутого дифференциального механизма (рис. 10.3), если угловая скорость зубчатого колеса 1 равна  $\omega = 100 \, \text{c}^{-1}$ . Исходные данные приведены в табл. 10.3.

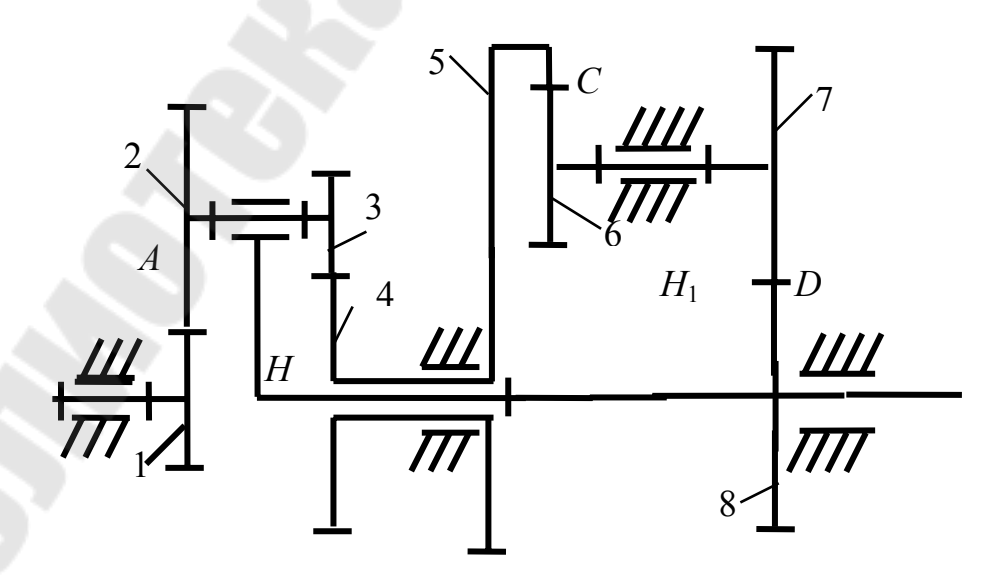

Рис. 10.3

Таблица 10.3

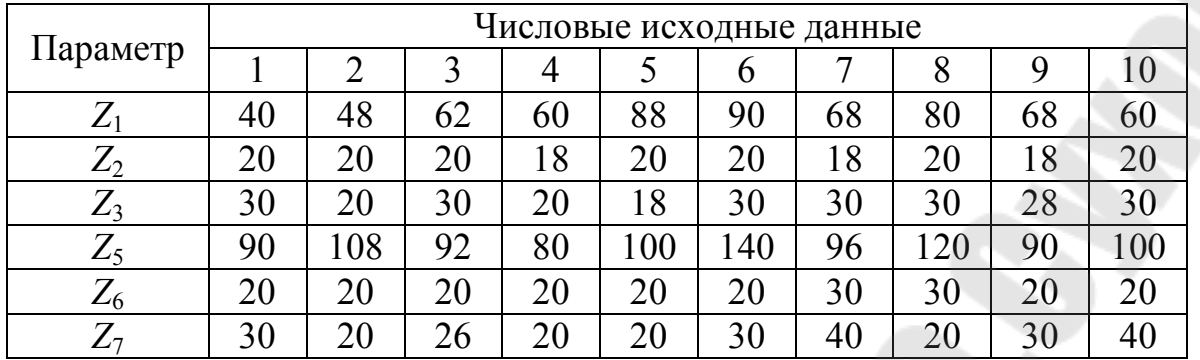

4. Спроектировать закрытую цилиндрическую прямозубую зубчатую передачу, если мощность на выходном валу  $P_2$ , частота вращения шестерни  $n_1$  передаточное число *u* допускаемое контактное напряжение  $\sigma_{HP}$ . Расположение опор симметричное. Исходные данные приведены в табл. 10.4

Таблица 10.4

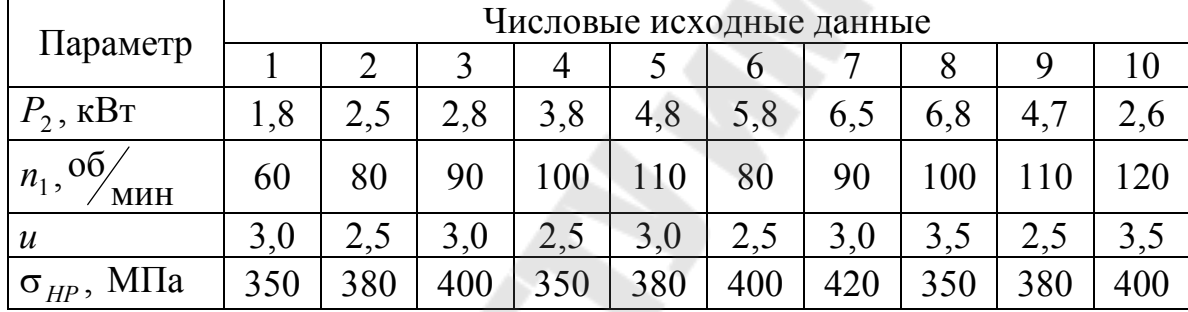

5. Сделать уточненный расчет вала для заданной схемы (рис. 10.4), если  $F_{t1} = 1500$  Н,  $F_{r1} = 558$  Н,  $F_{t2} = 750$  Н,  $F_{r2} = 279$  Н и  $F_{a2} = 159$  Н. Исходные данные приведены в табл. 10.5

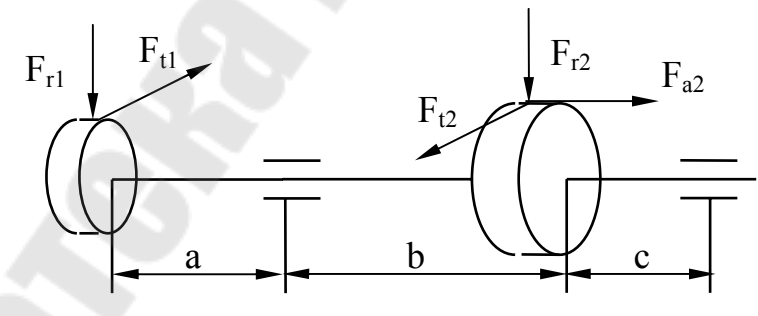

Рис. 10.4

Таблица 10.5.

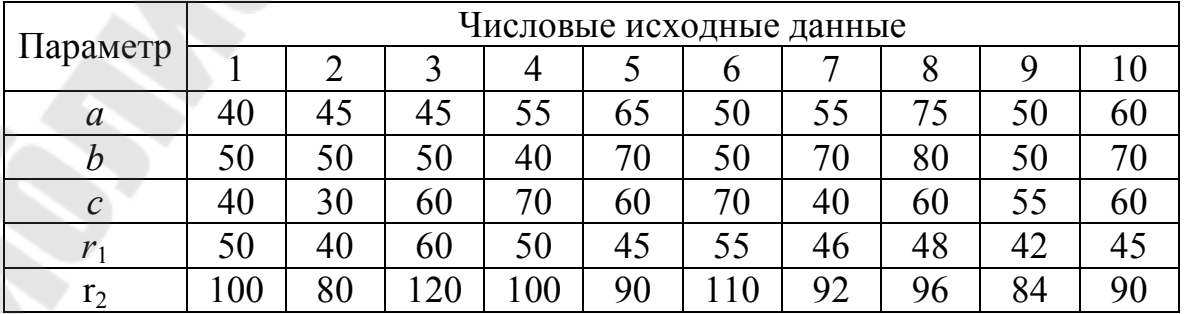

6. Для заданной посадки построить схему расположения полей допусков, определить предельные размеры и допуски вала и отверстия, предельные зазоры или натяги и допуск посадки. Исходные данные приведены в табл. 10.6.

Таблица 10.6

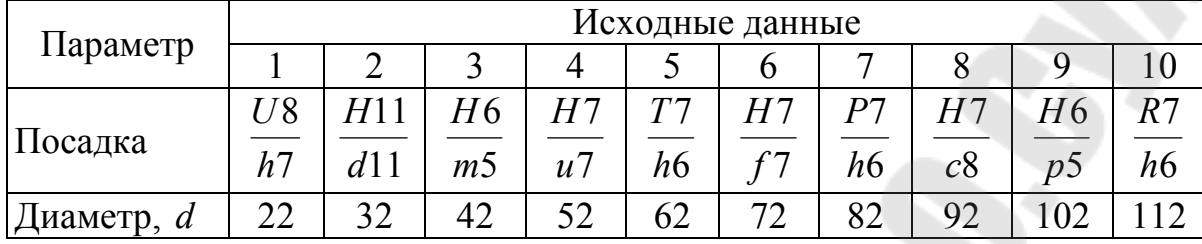

## **Литература**

- 1. Прикладная механика: Учеб. пособие / А.Т. Скойбеда, А.А. Миклашевич, Е.Н. Левковский и др.; Под общ. ред. А.Т. Скойбеды.- Мн.: Выш. шк., 1997. – 552 с.
- 2. Иванов М.Н. Детали машин: Учебник для вузов. -М.: Высш. шк.,1976. 399 с.
- 3. Детали машин в задачах и примерах / С.Н. Ничипорчик, М.И. Корженецкий, В.Ф. Калачев и др.; Под общ. Ред. С.Н. Ничипорчика. - Мн.: Выш. шк., 1981.- 432 с.
- 4. Теория механизмов и машин: Метод. указания и контр. задания для студентов-заочников инженерно-технических специальностей вузов / Н.И. Левитский, Л.П. Солдаткин, В.Д. Плахтин, Ю.Я. Гуревич. – М.: Высш. шк., 1989. – 127 с.

# Содержание

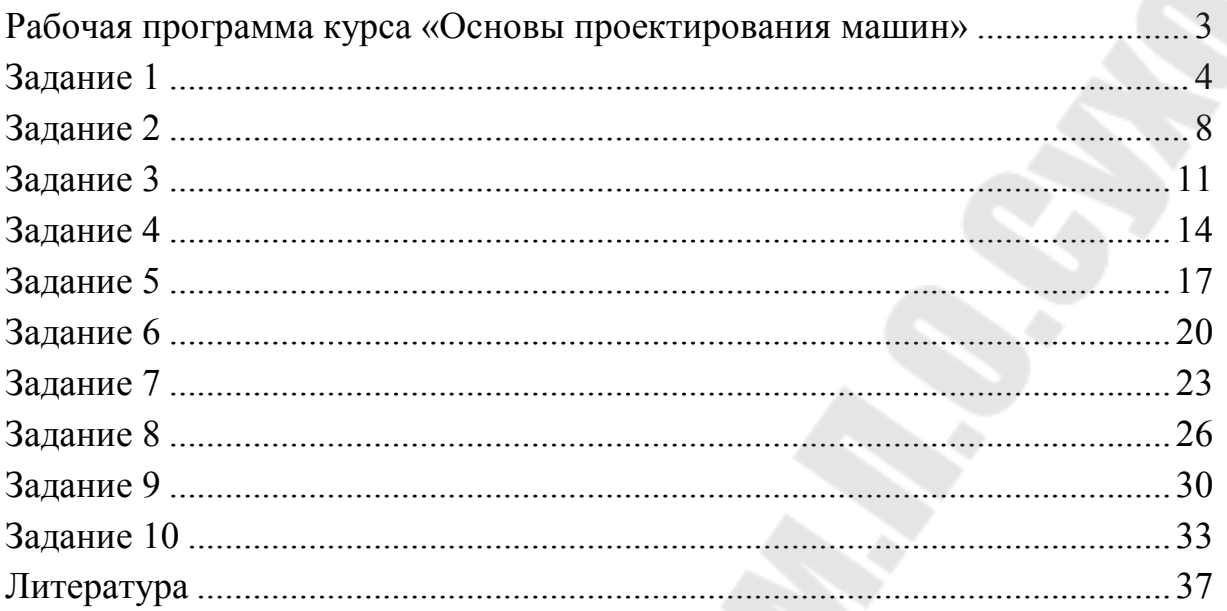

## **ОСНОВЫ ПРОЕКТИРОВАНИЯ МАШИН**

## **Практикум**

**по выполнению контрольной работы по одноименному курсу для студентов экономических специальностей заочной формы обучения**

> Авторы-составители: **Бельский** Алексей Тимофеевич, **Тариков** Георгий Петрович

> > Подписано в печать .04.06.

Формат 60х84/16. Бумага офсетная. Гарнитура Таймс. Цифровая печать. Усл. печ. л. 2,21. Уч.-изд. л. 2,16. Изд. № 163. E-mail: iс@gstu.gomel.by http://www.gstu.gomel.by

Отпечатано на МФУ XEROX WorkCentre 35 DADF с макета оригинала авторского для внутреннего использования. Учреждение образования «Гомельский государственный технический университет имени П.О. Сухого». 246746, г. Гомель, пр. Октября, 48.